# Seamless Astronomy *How astronomers share, explore & discover*

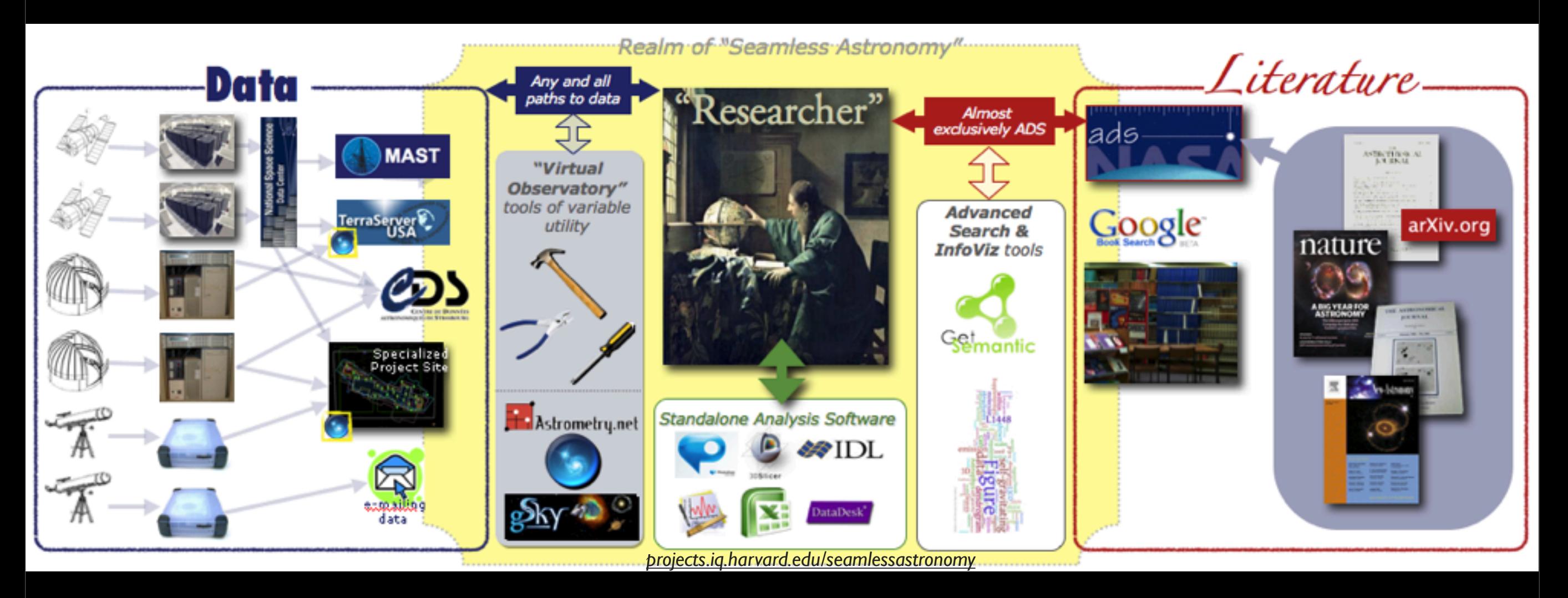

# Alyssa A. Goodman *Harvard-Smithsonian Center for Astrophysics*

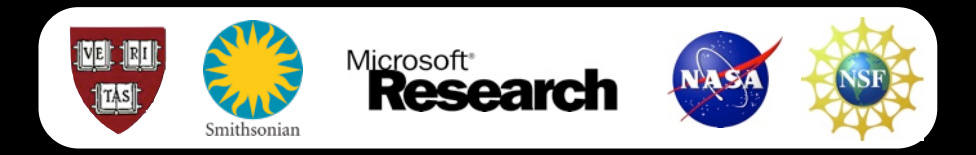

## *with*

Alberto Accomazzi, Douglas Burke, Raffaele D'Abrusco, Rahul Davé, Christopher Erdmann, Pepi Fabbiano, Jay Luker, Gus Muench, Michael Kurtz & Alberto Pepe (Harvard-Smithsonian CfA); Eli Bressert (U. Exeter); Tim Clark (Massachusetts General Hospital/Harvard Medical School); Mercé Crosas (Harvard Institute for Quantitative Social Science; Chris Borgman (UCLA); Jonathan Fay & Curtis Wong (Microsoft Research)

# *The (US) Backstory*

**National Sc** 

UNDING |

 $2 - 4$ 

**AWARDS** 

# 2001 .................2008 (2010)

## **Science New**

## \$10 Million N

ScienceDaily (Od its users the work research institutio starting an ambiti universe online.

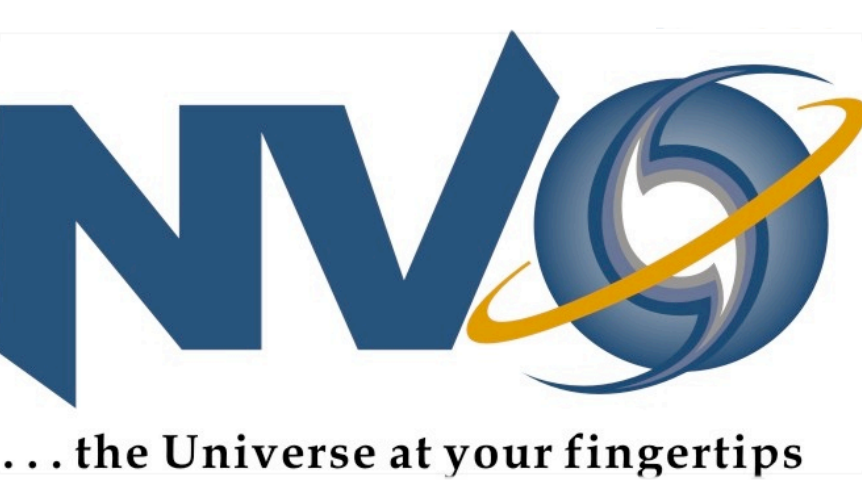

## See Also:

(NVO), headed by astronomer Alex

## *NVO\$senior\$personnel:*

*Charles Alcock, University of Pennsylvania Kirk Borne, Astro*na Funding *Tim Cornwell, NSF National Radio Astronomy Observatory*  $\frac{1}{2}$   $\frac{1}{2}$   $\frac{1}{2}$  Index of Funding **Optical Astronomy Observatory Giuseppina Fabbiano, Smithing Opportunities** *Observatory Alyssa Goodman, <u>Harvard University</u> Jim Gray, Recent Funding Opportunities Hanisch, Space Telescope Science Institute George Helou,* N<sub>apa</sub><sub>Infrared</sub> Pue Dates *Analysis Center Stephen Kent, Fermilab Carl Kesselman, University of the Dates*<br>Advanced Funding Search *Miron Livny, University of Wisconsin, Madison Carol Lonsdd* and Analysis Center Tom McGlynn, GSFC/HEASARC/USRA And How to Prepare Your Proposal *University Reagan Moore, San Diego Supercomputer Center* About Funding *Naval Observatory, Flagstaff Station Ray Plante, <u>University</u> or Proposals and Awards Thomas Prince, California Institute of Technology Ethan Sch STScI Nicholas White, NASA Goddard Space <u>Flight Center</u> Roge Proposal and Award Policies and of\$Technology*

**Introduction** Proposal Preparation and

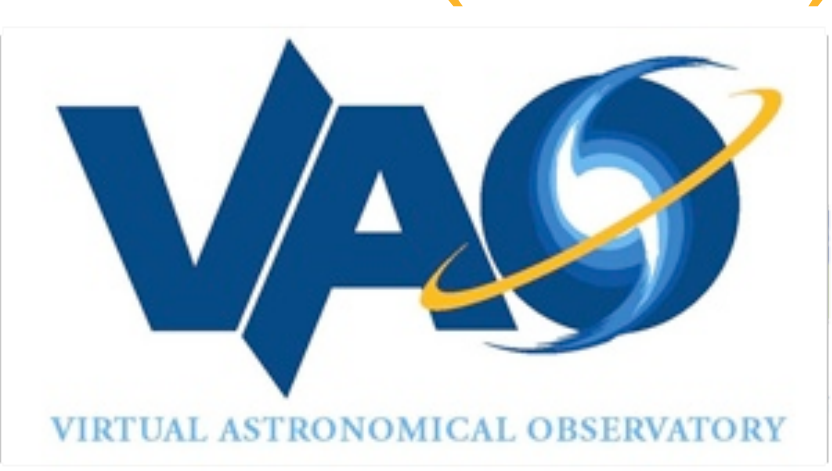

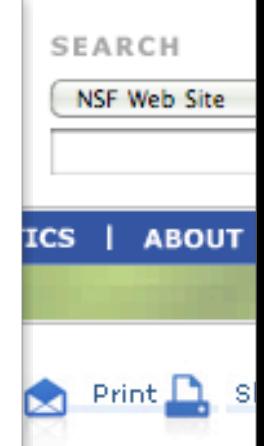

## **Management and Operation of the Virtual Astronomical Observatory**

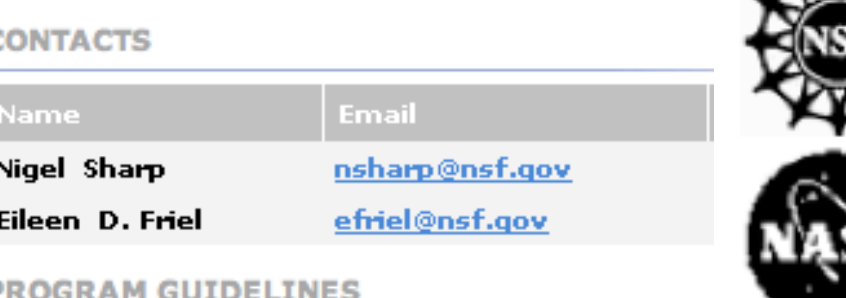

## Solicitation 08-537

Please be advised that the NSF Proposal & Award Policies & Procedure (PAPPG) includes revised guidelines to implement the mentoring pro the America COMPETES Act (ACA) (Pub. L. No. 110-69, Aug. 9, 2007.) specified in the ACA, each proposal that requests funding to support postdoctoral researchers must include a description of the mentoring that will be provided for such individuals. Proposals that do not com this requirement will be returned without review (see the PAPP Guide Grant Proposal Guide Chapter II for further information about the implementation of this new requirement)

# 2001 .................2008 (2010)

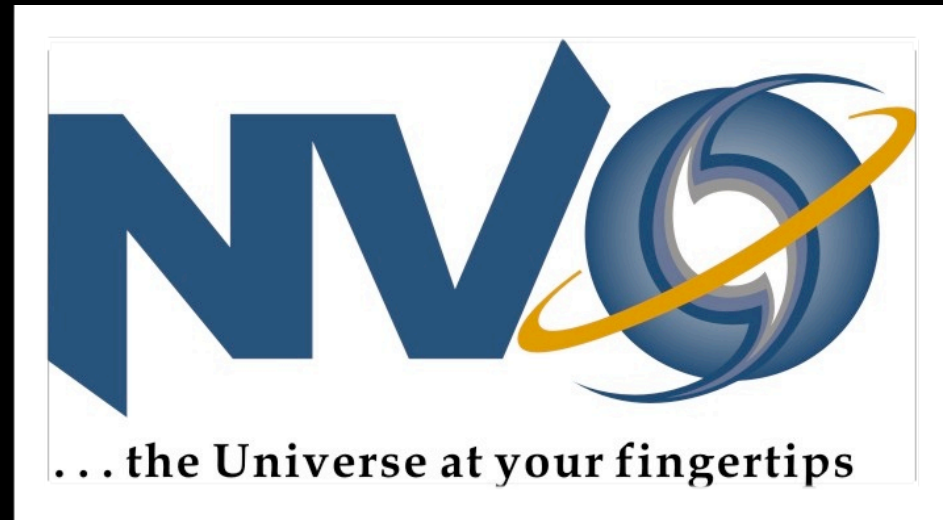

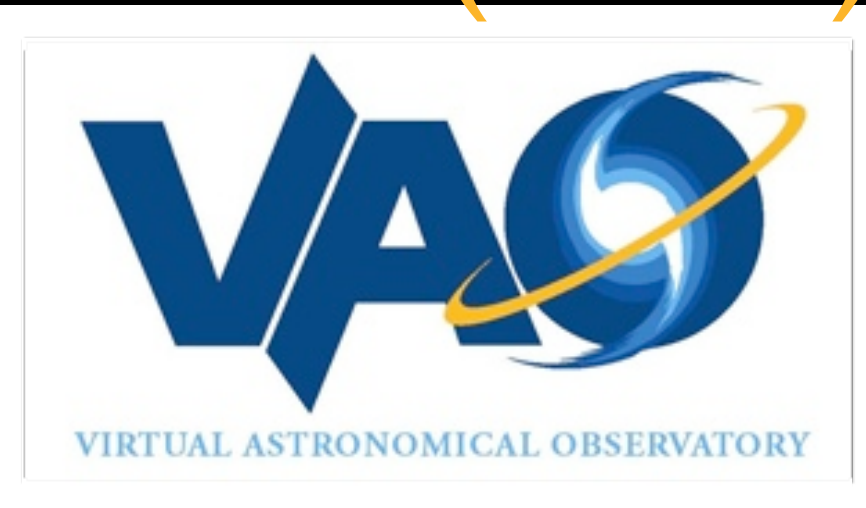

# *and meanwhile...*

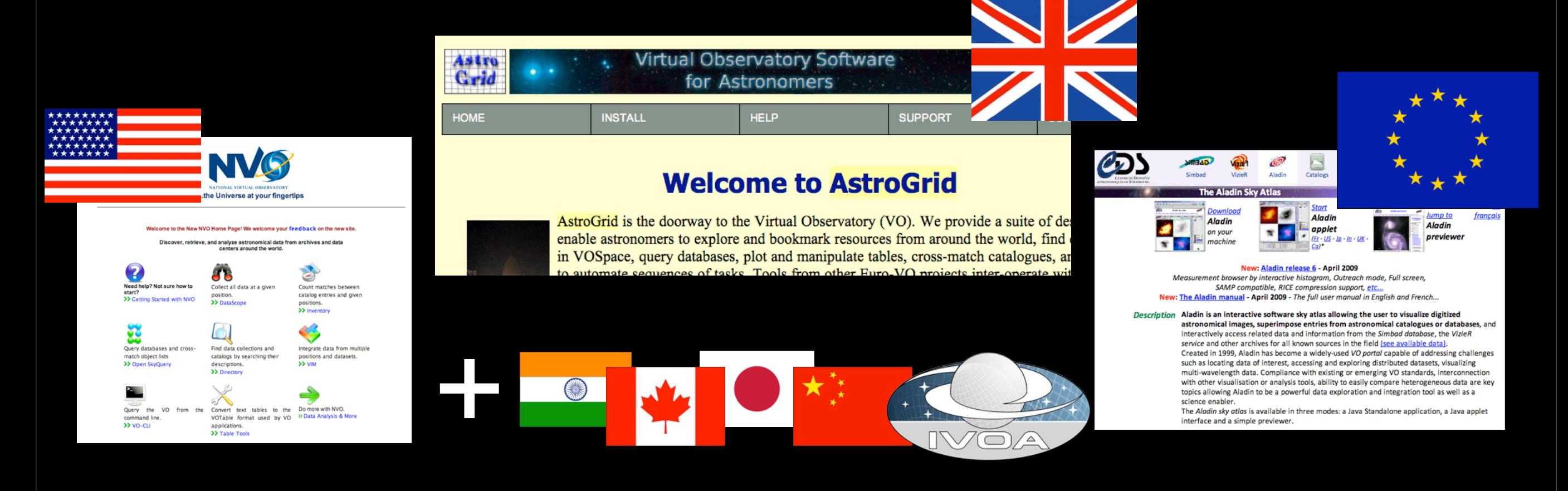

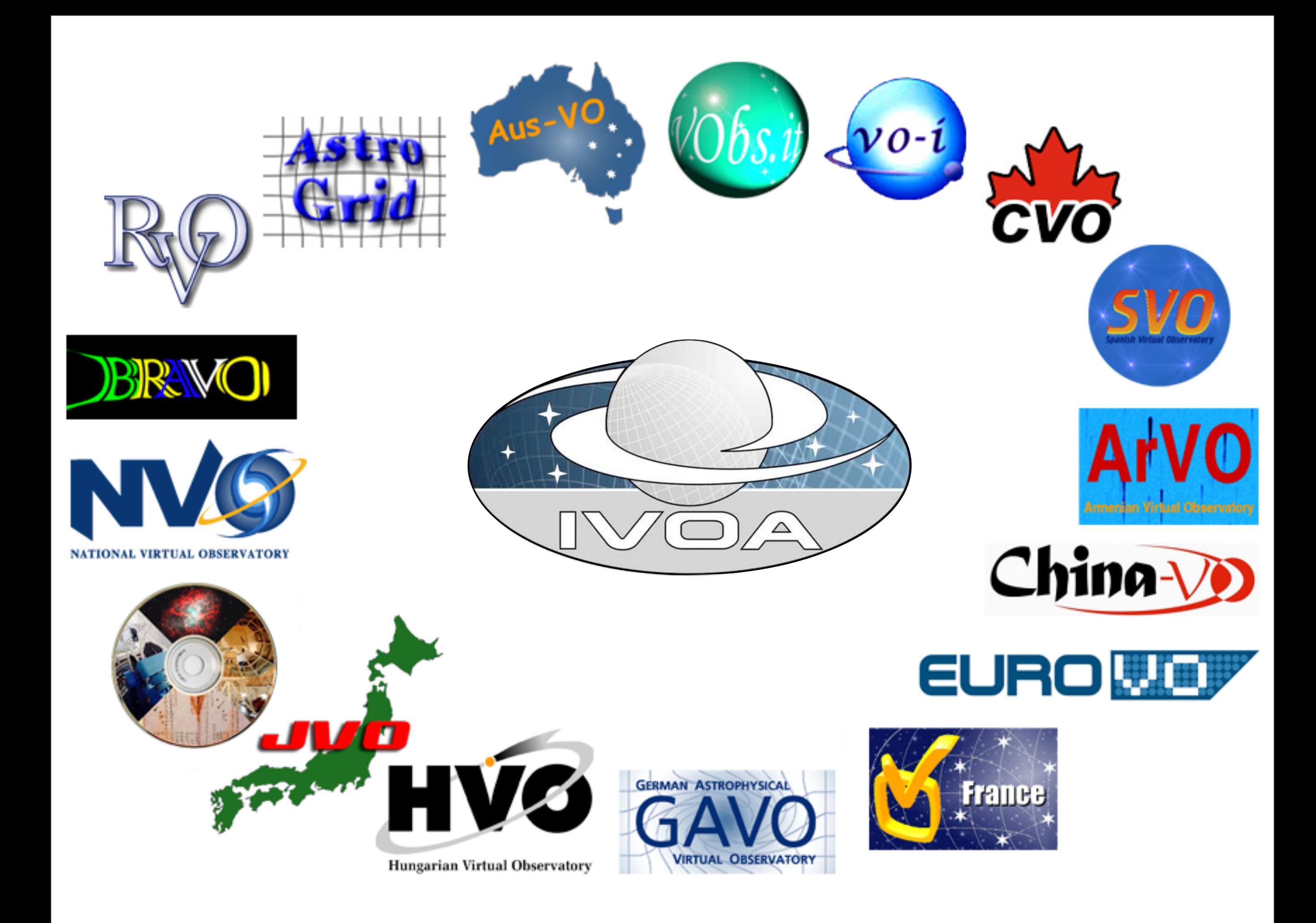

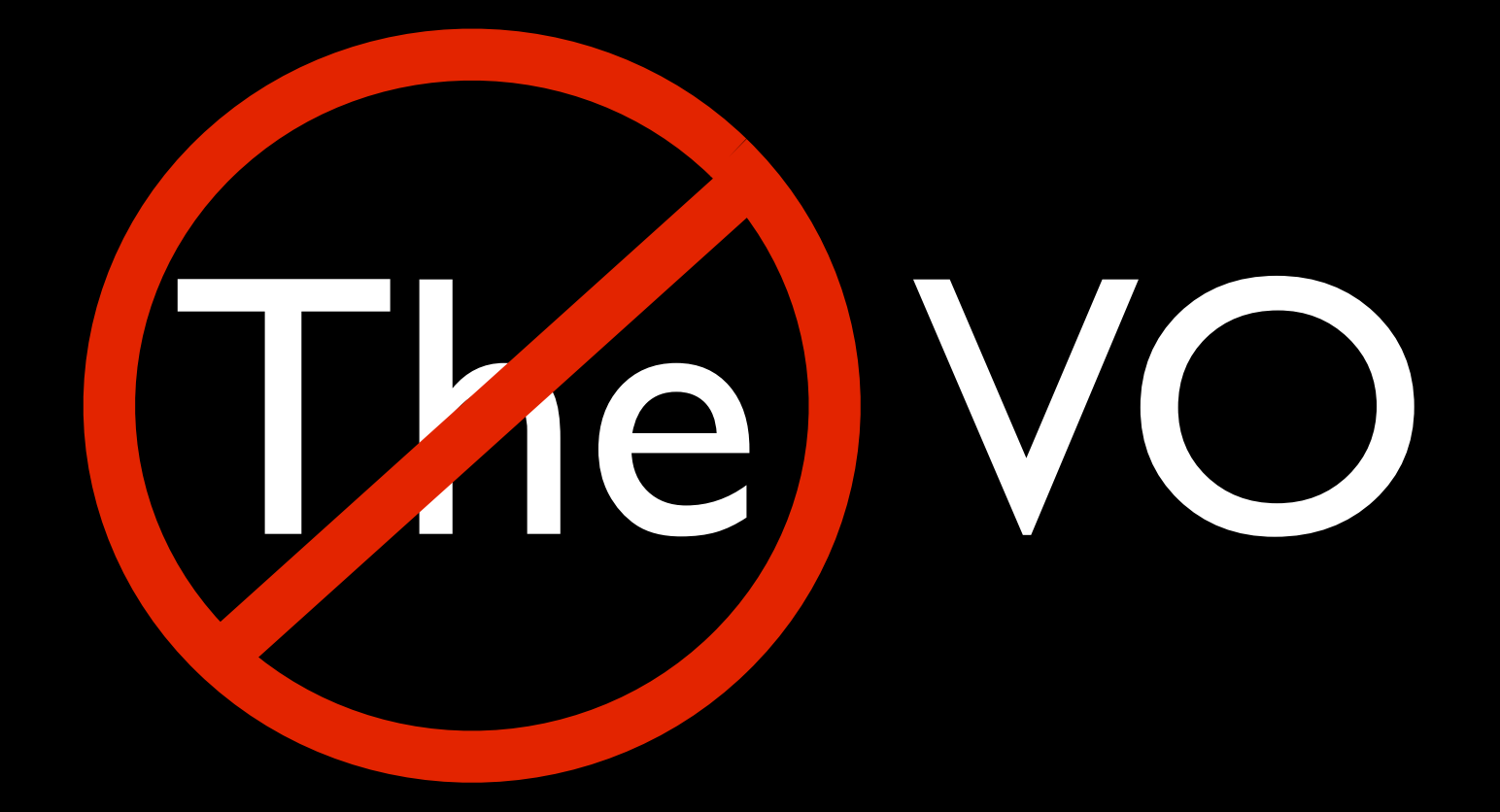

From: Abstract Service <ads@cfa.harvard.edu> Subject: myADS Notification (Astronomy database) Date: March 23, 2010 12:19:23 AM EDT To: Alyssa Goodman

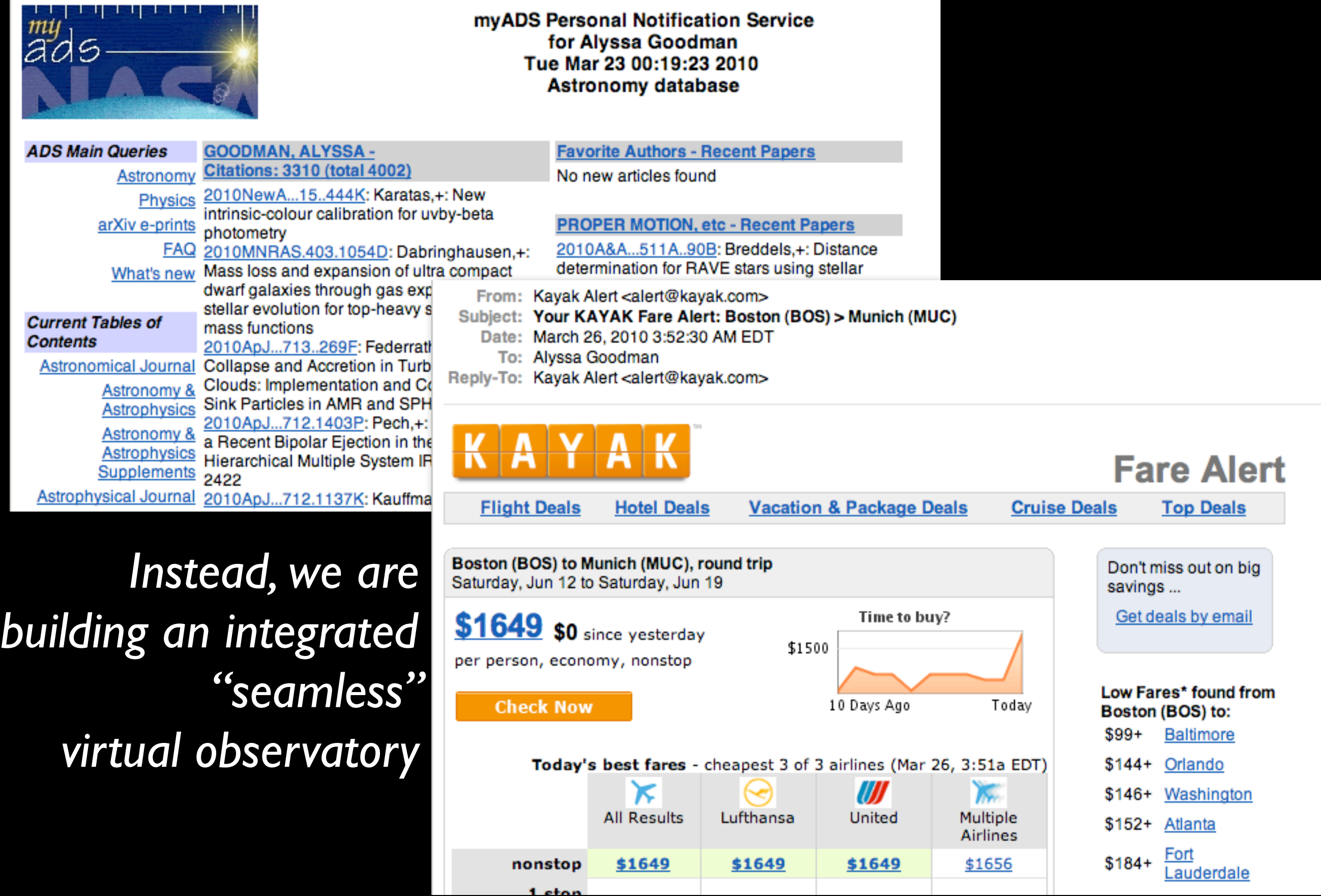

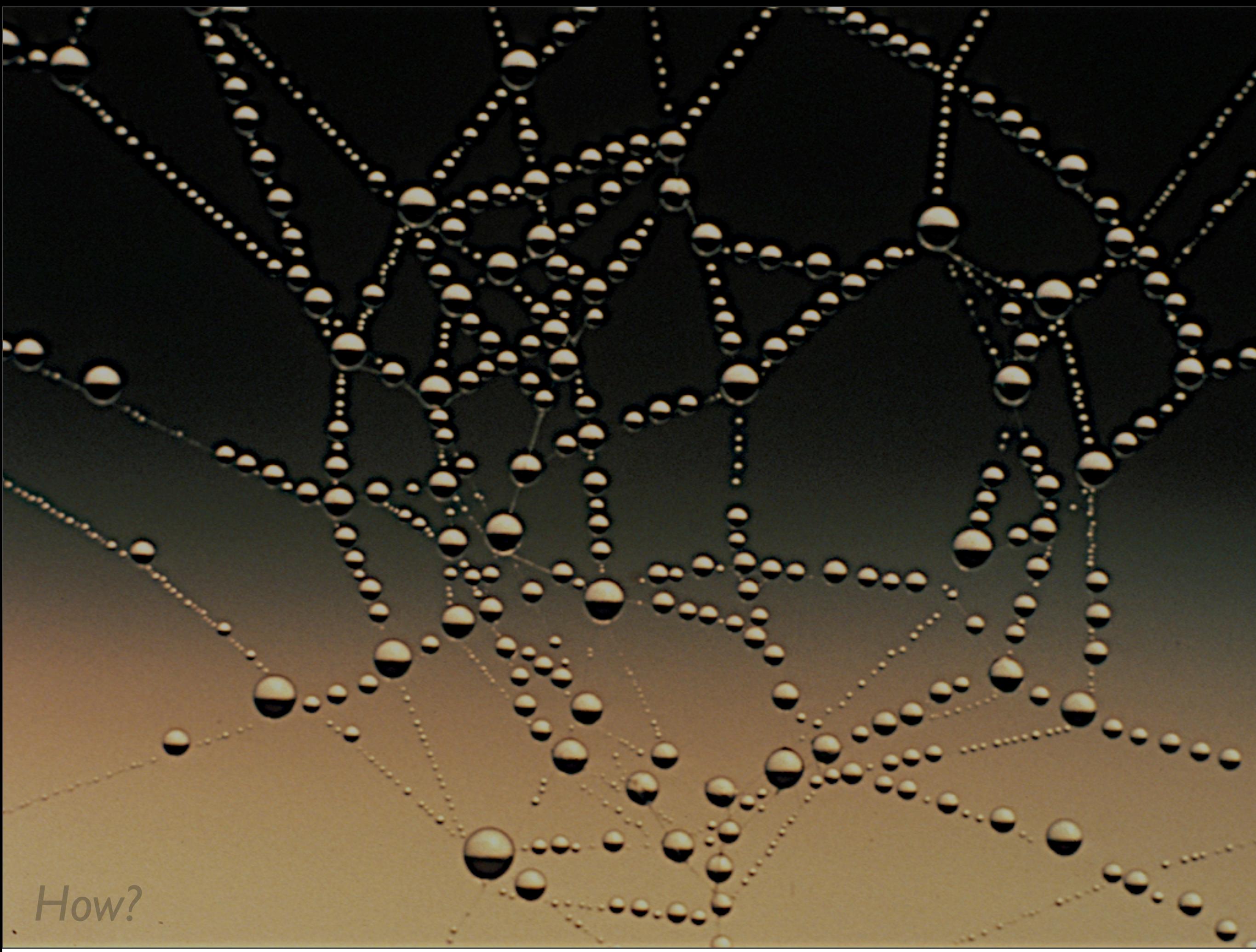

# *Literature* **Data**

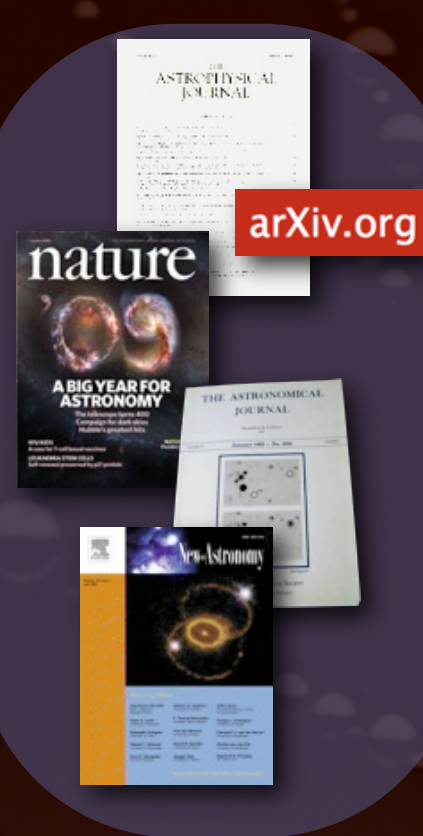

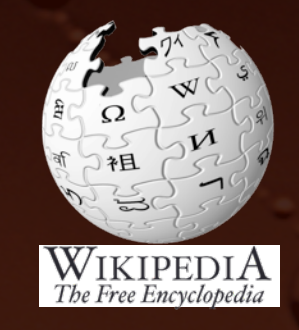

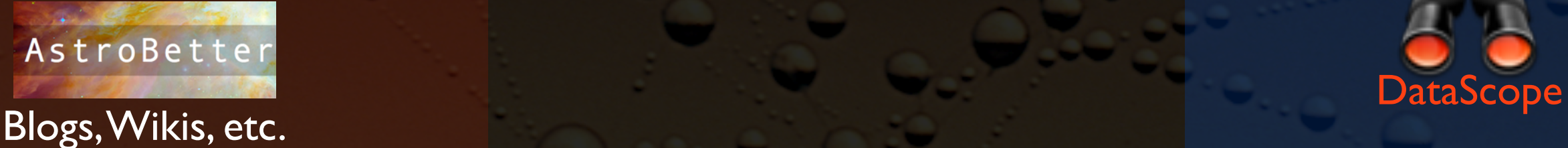

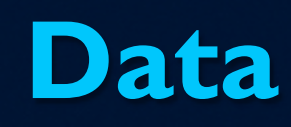

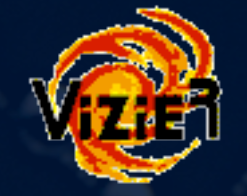

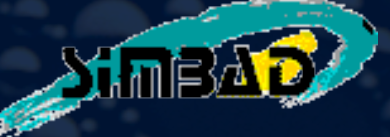

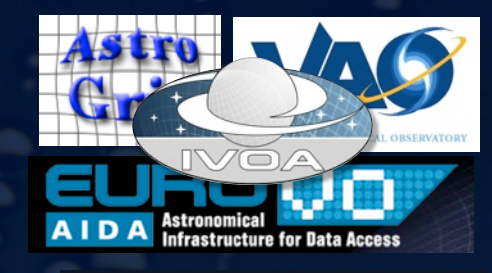

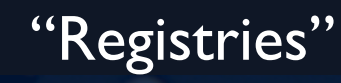

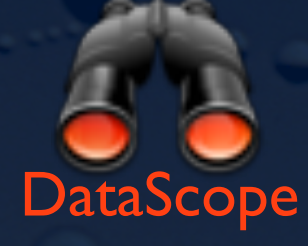

*Disclaimer: This slide shows key excerpts from within the astronomy community & excludes more general s/w that is used, such as Papers, Zotero, Mendeley, EndNote, graphing & statistics packages, data handling software, search engines, etc.*

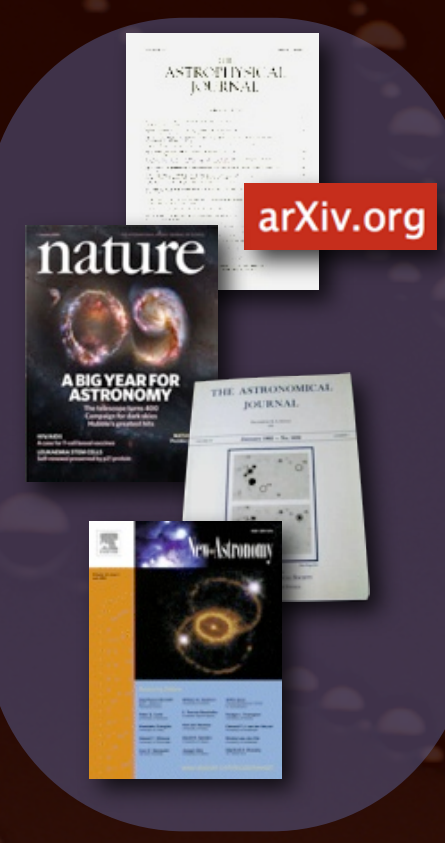

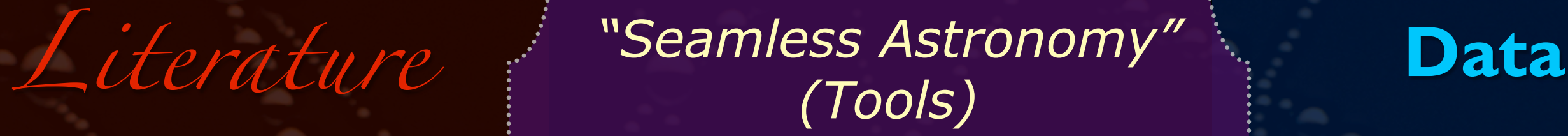

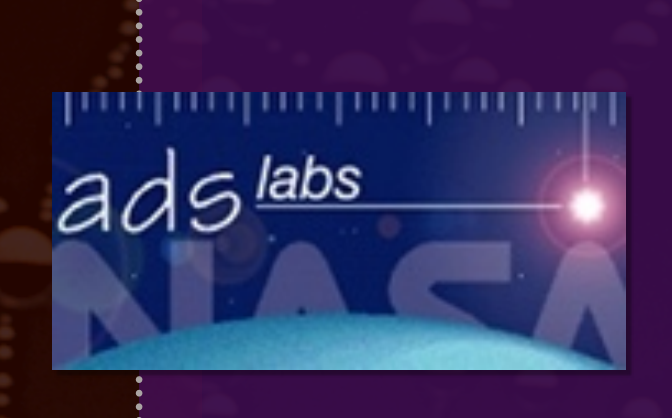

**Fri** Astrometry.net

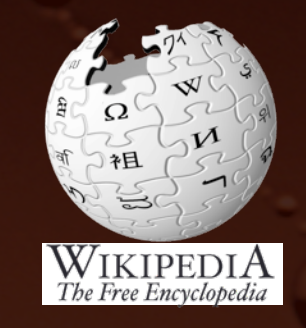

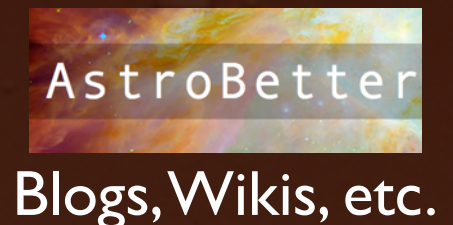

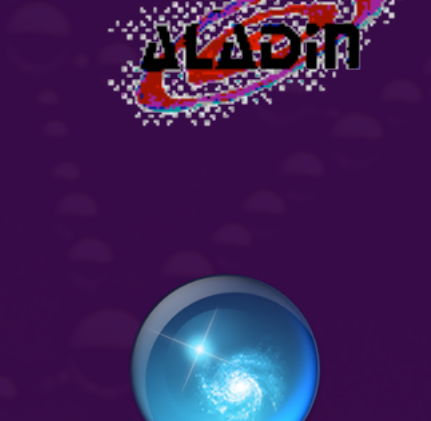

WorldWide Telescope

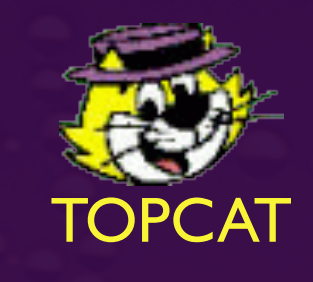

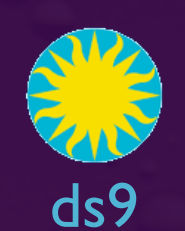

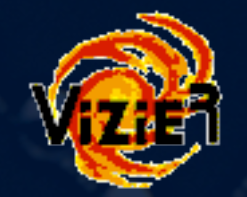

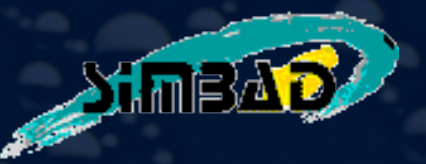

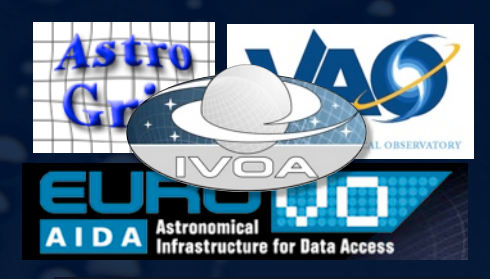

"Registries"

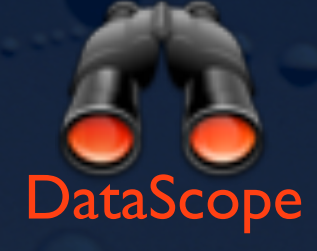

Disclaimer: This slide shows key excerpts from within the astronomy community & excludes more general s/w that is used, such as *Papers, Zotero, Mendeley, EndNote, graphing & statistics packages, data handling software, search engines, etc.*

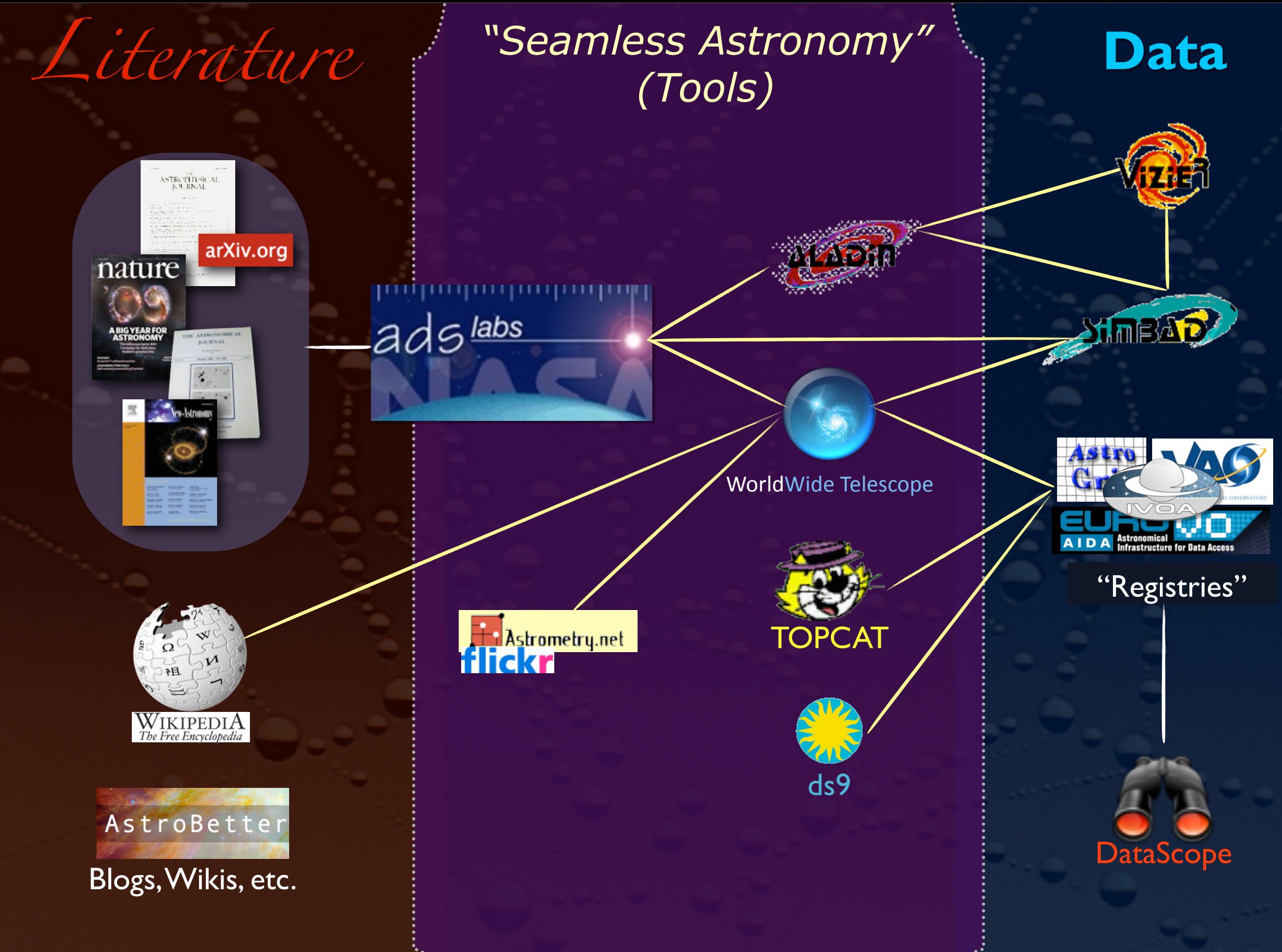

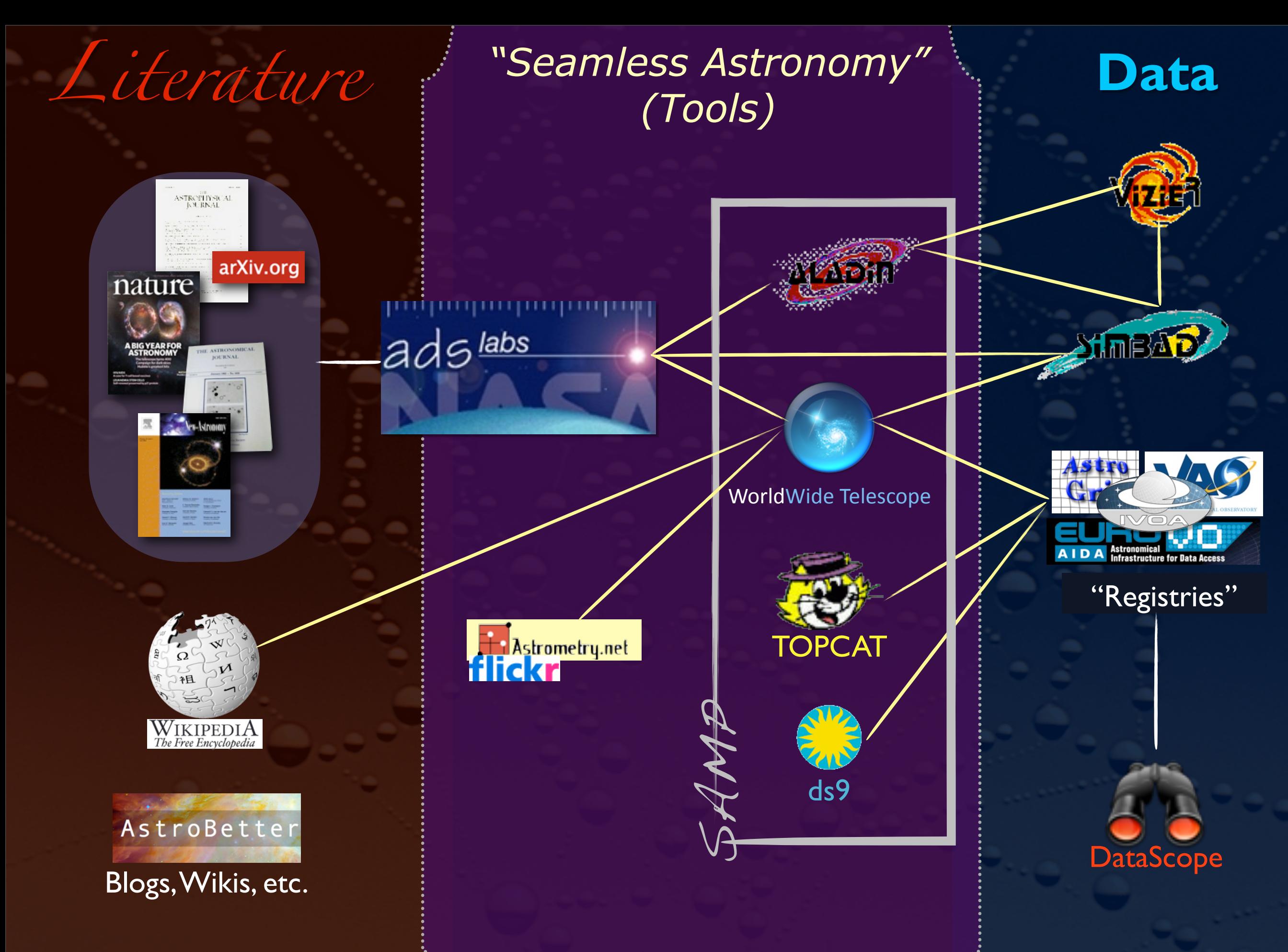

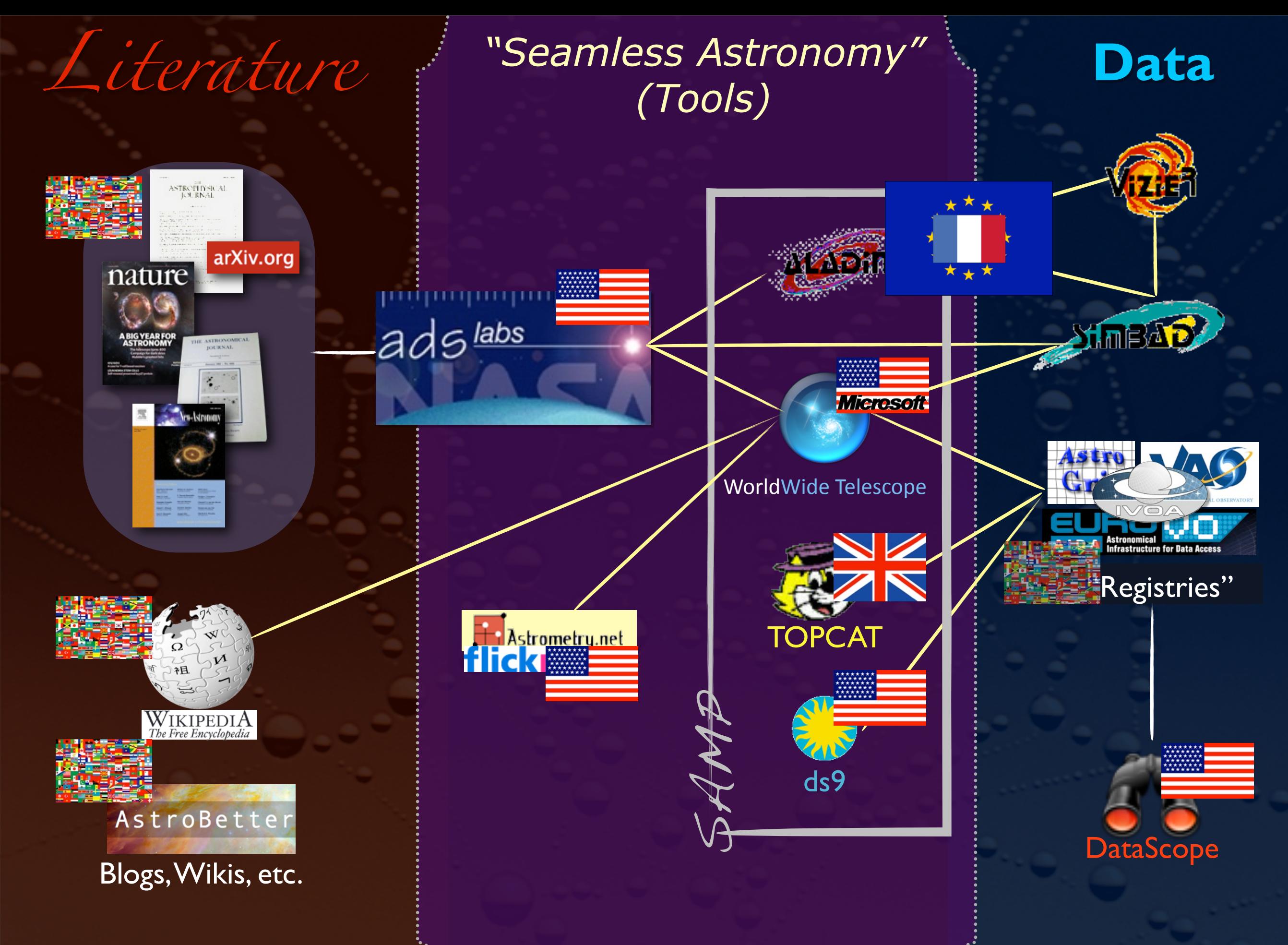

SAMP

# (Simple Application Messaging Protocol)

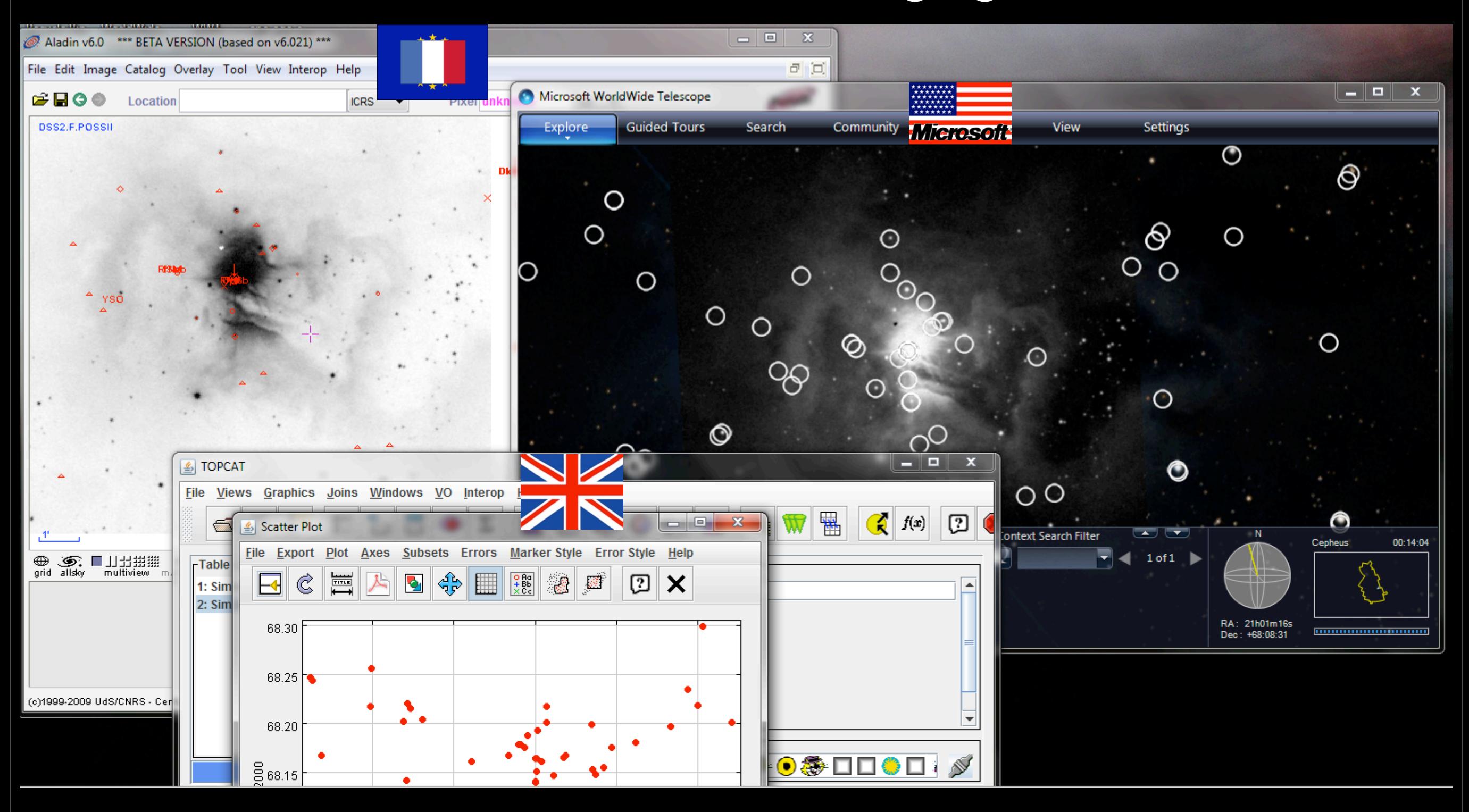

[link](http://cfa-www.harvard.edu/~agoodman) to 12/2010 IVOA recommendation

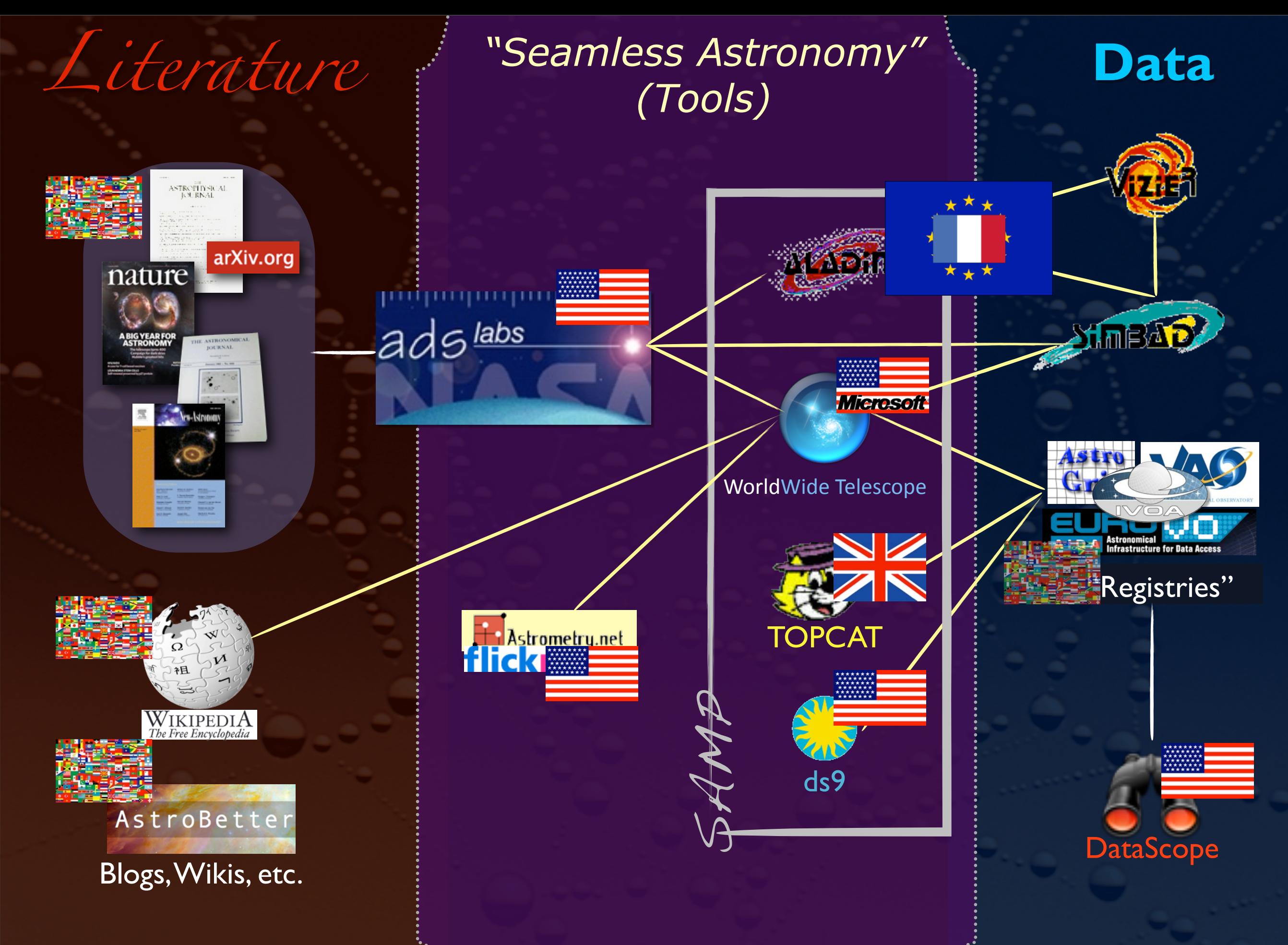

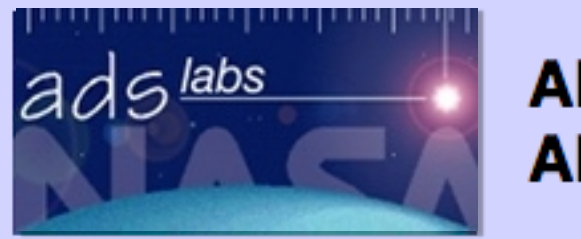

# **ADS Labs ADS Beta Search**

**ADS Classic** 

Home

**Labs Home** 

Help

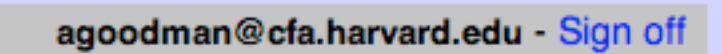

mirro *site*

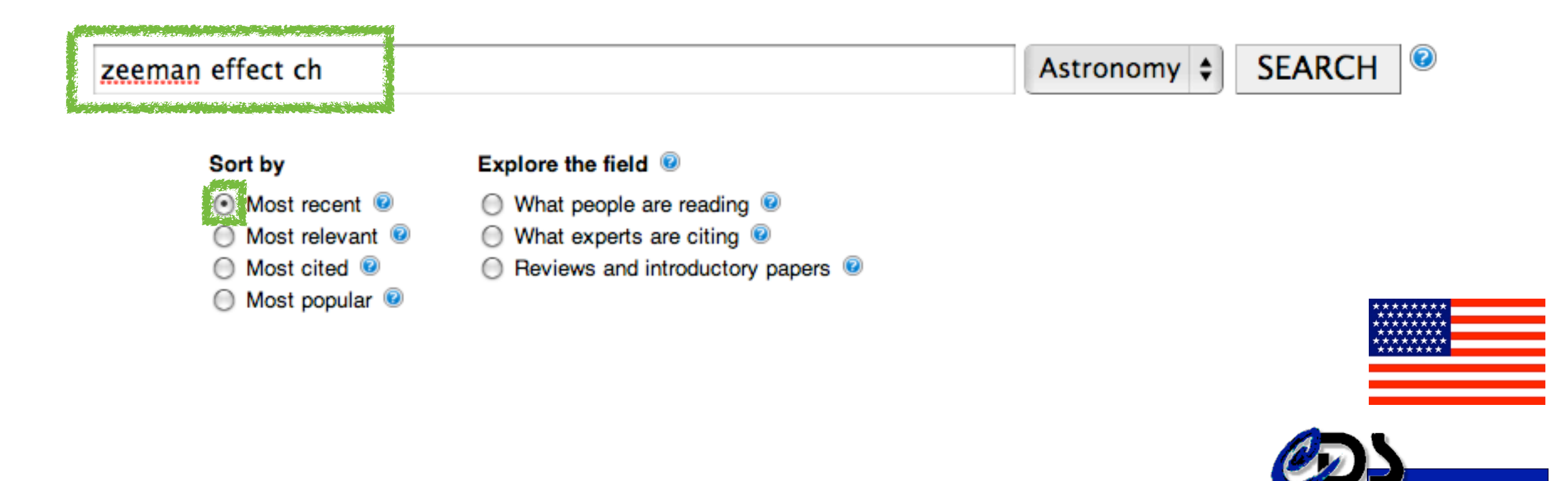

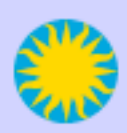

The ADS is operated by the Smithsonian Astrophysical Observatory under NASA Grant NNX09AB39G Contact: ads at cfa.harvard.edu or through the feedback form.

> ADS Labs/Seamless Astronomy Core Collaboration *A. Accomazzi, A. Goodman,M. Kurtz, R. Davé, J. Luker, G. Muench, A. Pepe*

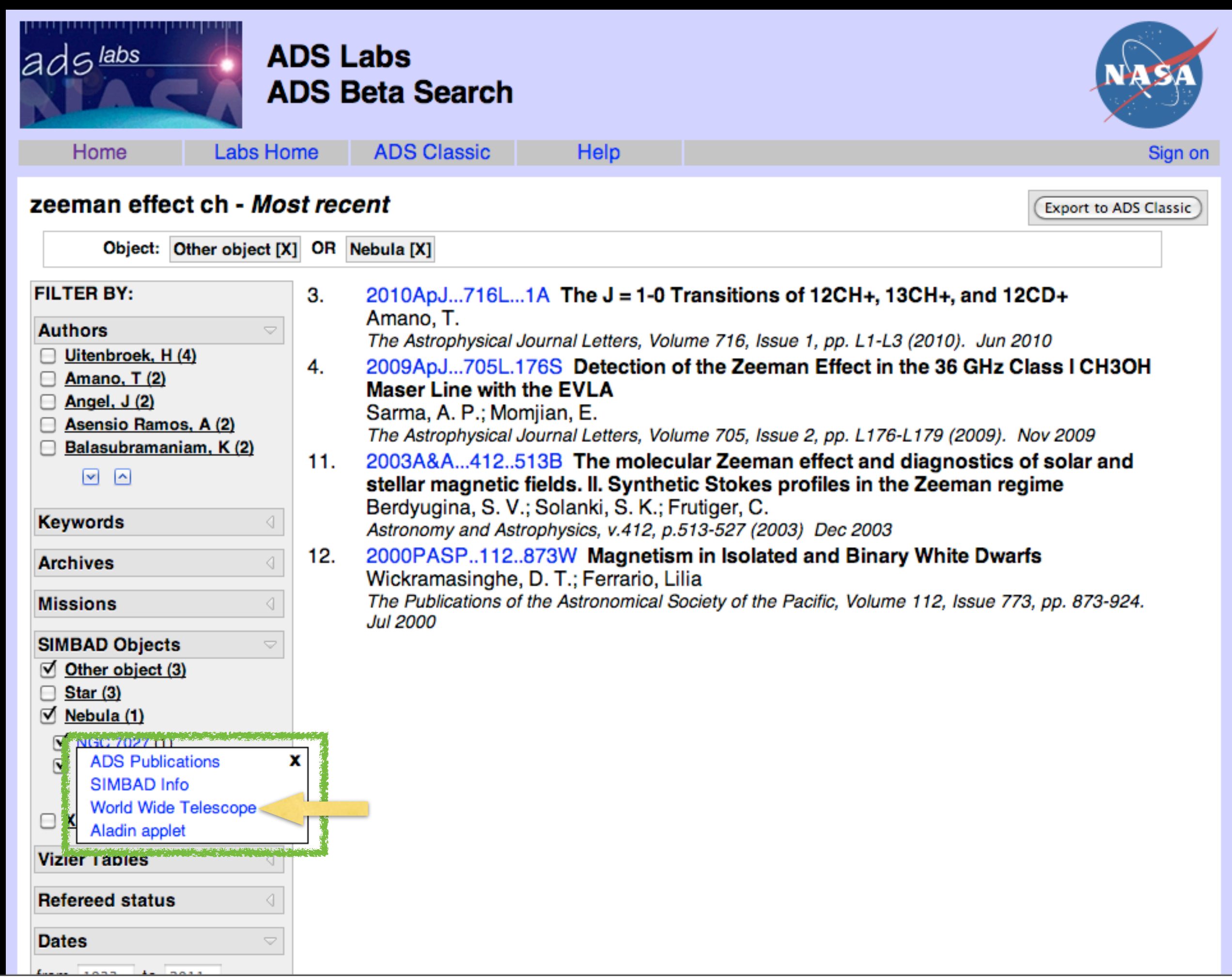

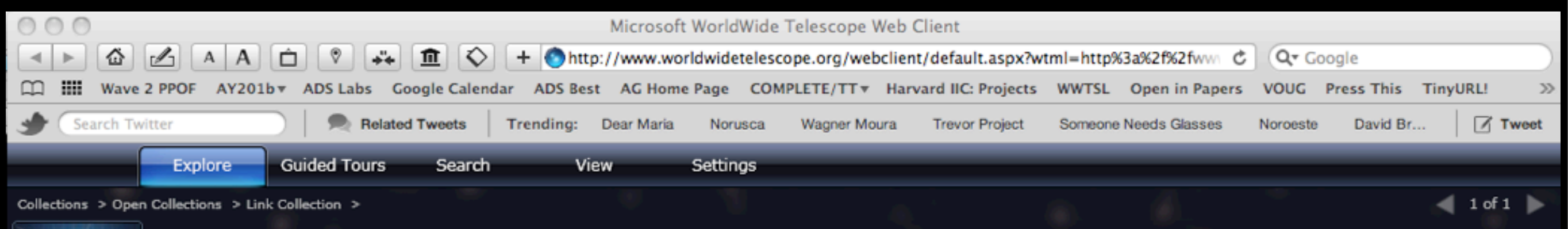

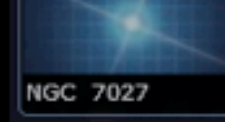

## WWT/Seamless Astronomy Core Collaboration *J. Fay (MSR), A. Goodman (CfA), G. Muench (CfA), C. Wong (MSR)*

# *"shift-click" on object*

## **Finder Scope**

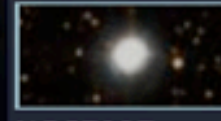

Classification: Planetary Nebula in Cvanus

**NGC7027** 

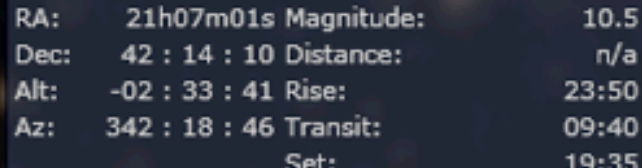

http://gsss.stsci.edu/Acknowledgements/DataCo

Show Object

Close

**Image Credits:** Copyright DSS Consortium

**Research** 

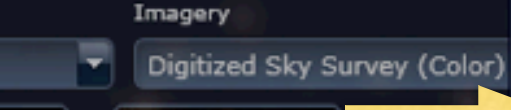

**NGC7027** 

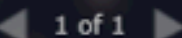

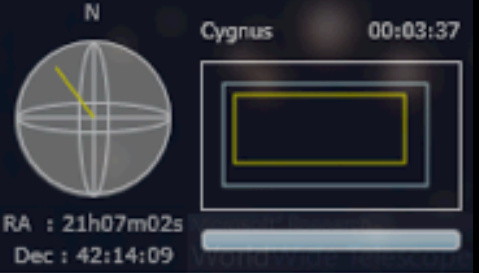

Friday, April 22, 2011

Look At

Sky

Cygnus

Done

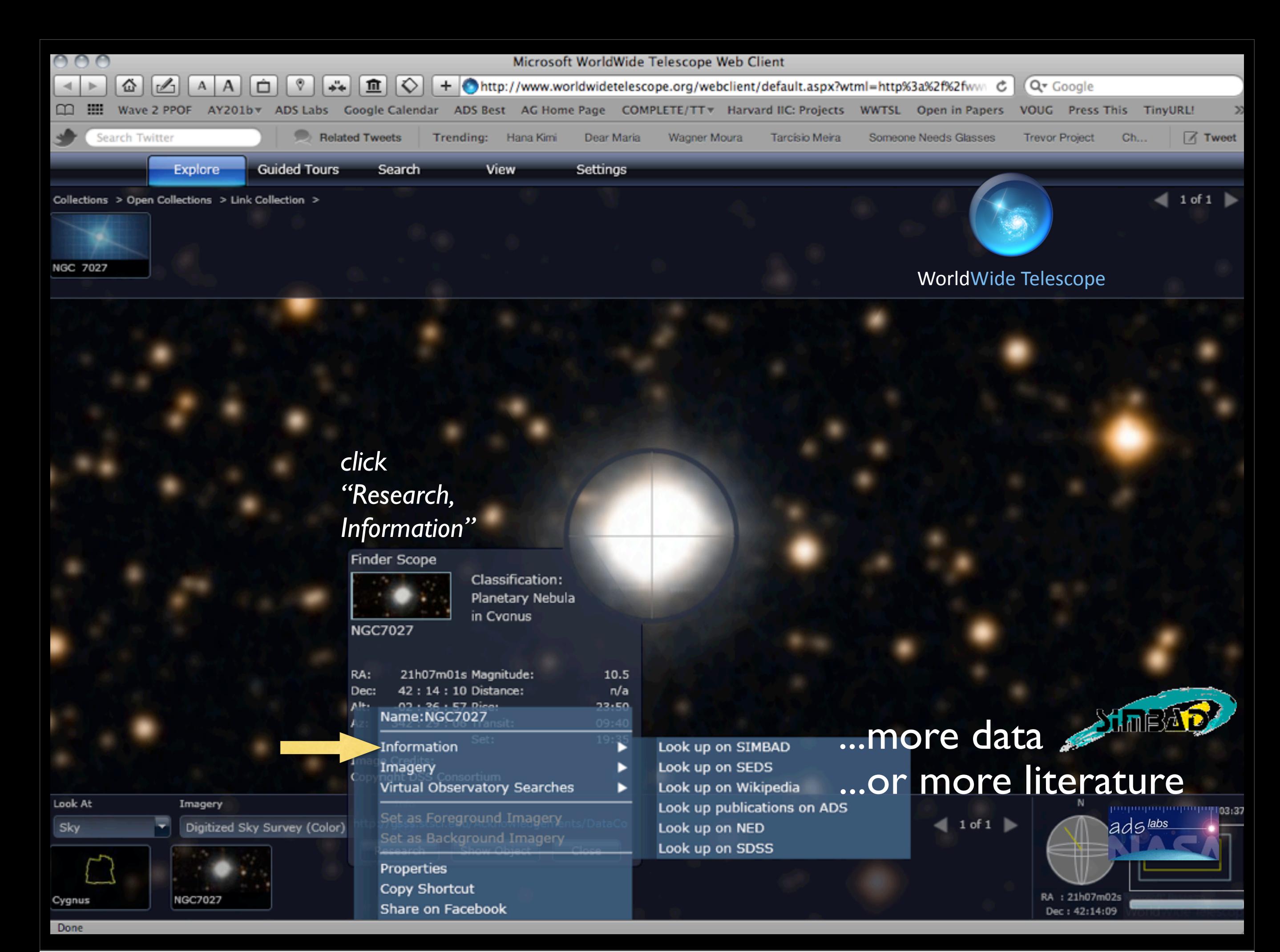

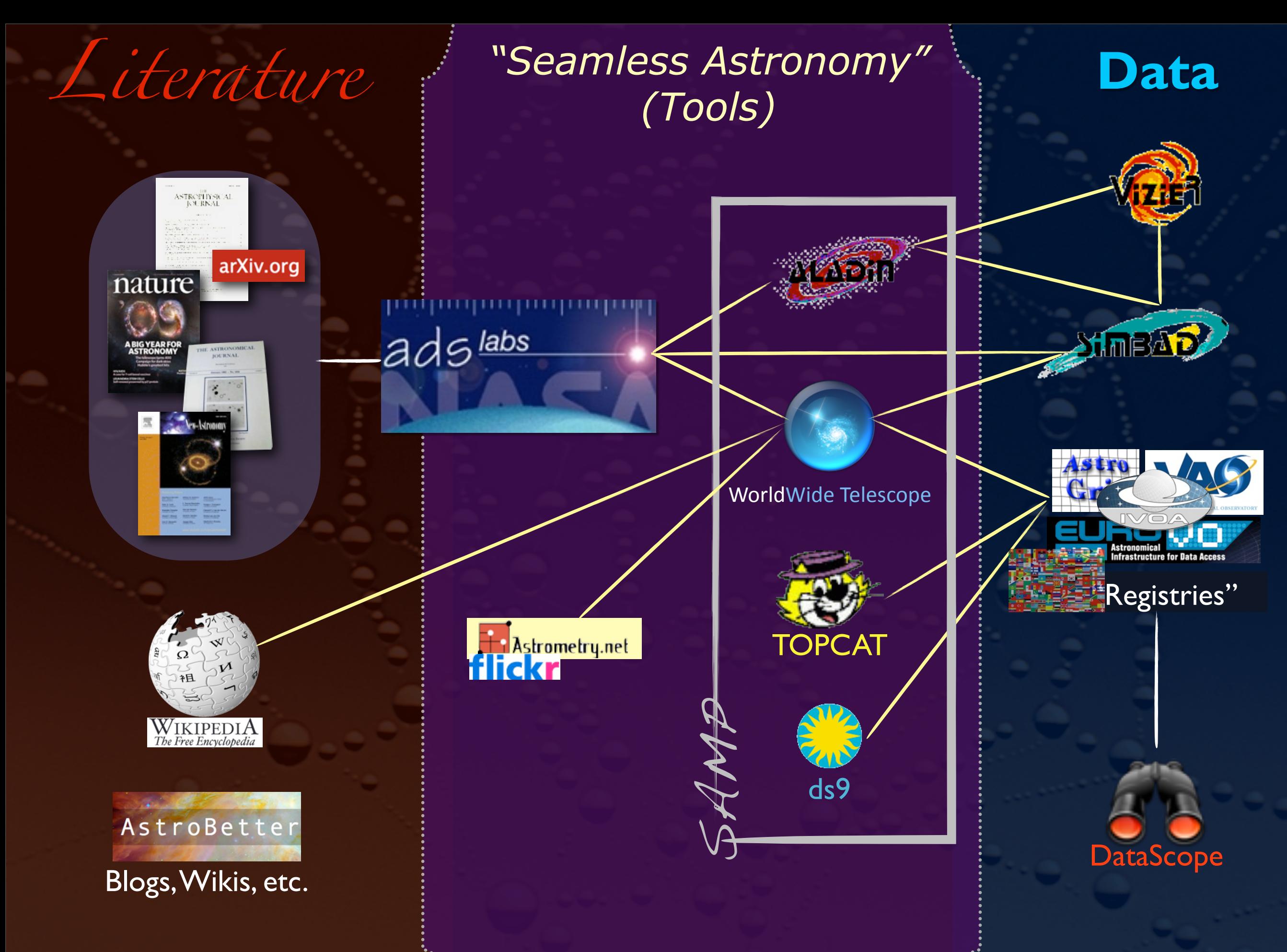

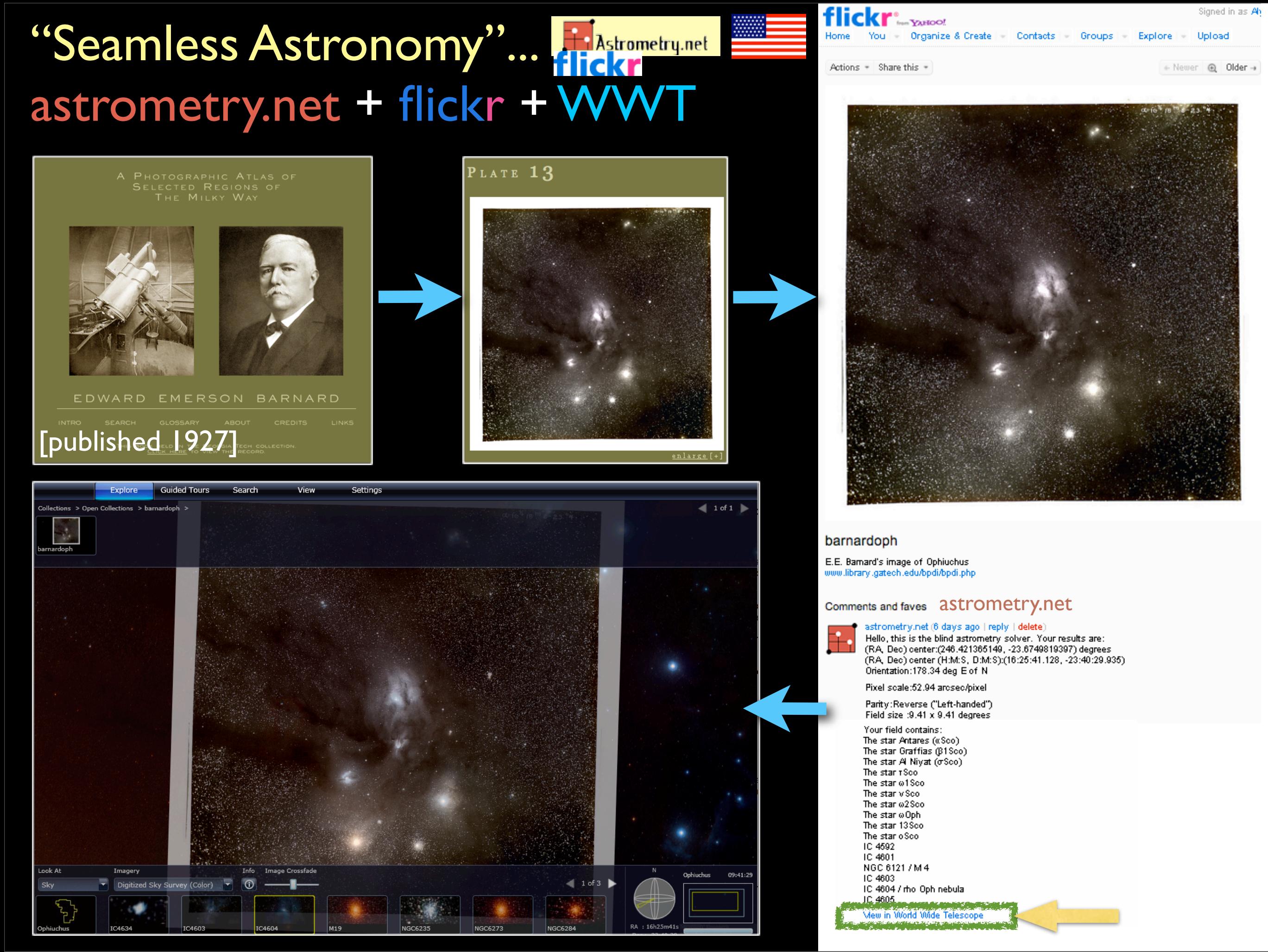

# Coming (using astrometry.net++)in 2011...

Historical Image Layer Extracted from ALL ADS holdings (using astrometry.net)

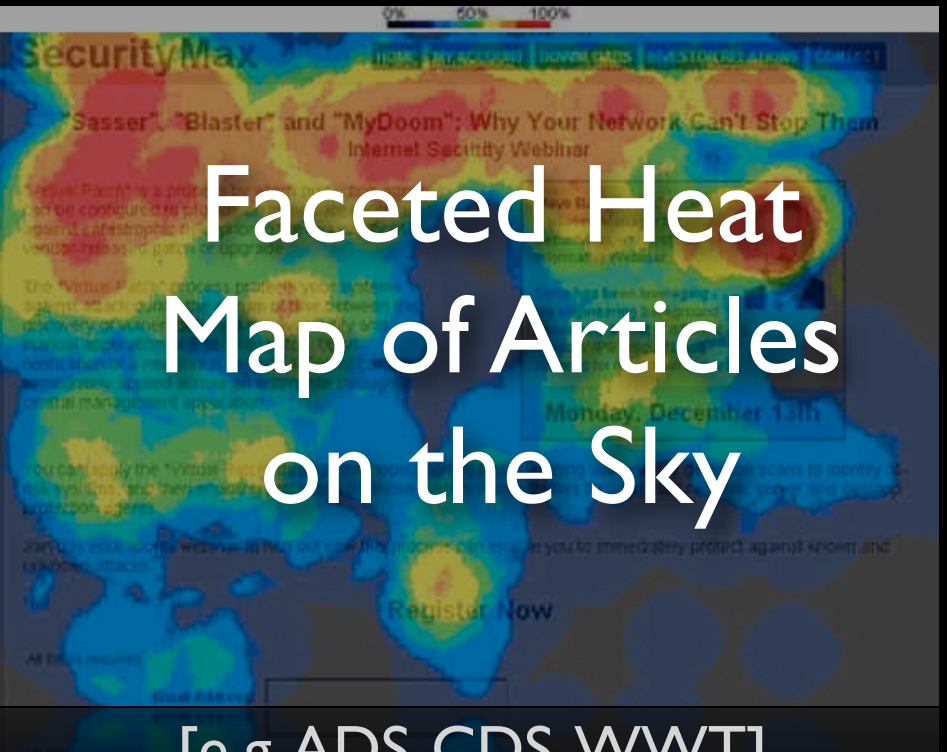

[e.g. ADS-CDS-WWT]

Collaborators: Alberto Accomazzi (CfA); Jonathan Fay (MSR); Alyssa Goodman (CfA); David Hogg (NYU); Gus Muench (CfA); Alberto Pepe (CfA)+advice from Pierre Fernique (CDS) & Thomas Bock (CDS)

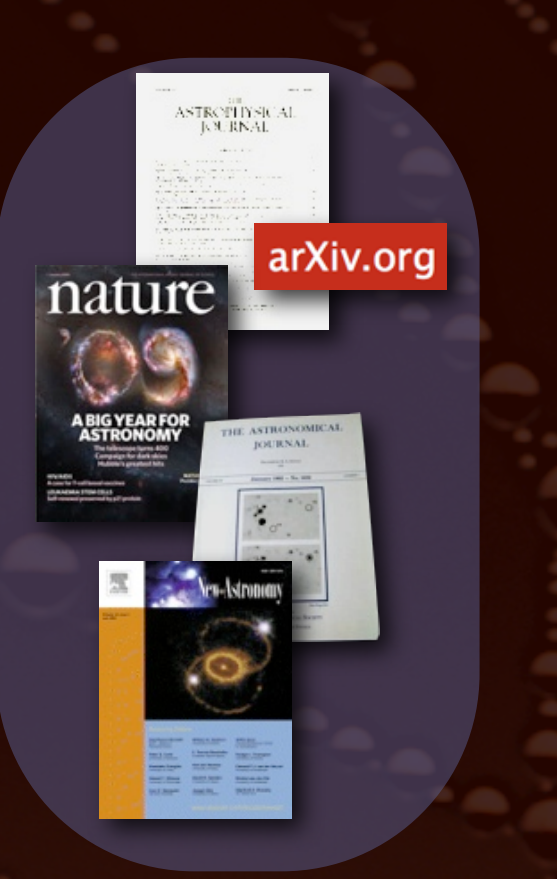

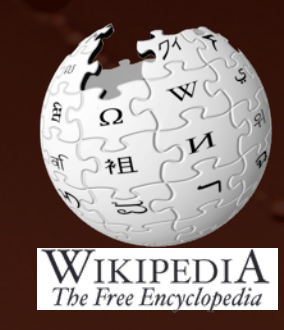

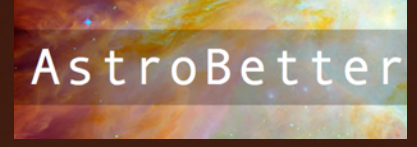

# Literature <sup>*"Seamless Astronomy"*</sup> *(Tools)*

explained in Supplementary Methods. Critically, the dendrogram is determined almost entirely by the data itself, and it has negligible sensitivity to algorithm parameters. To make graphical presentation possible on paper and 2D screens, we 'flatten' the dendrograms of 3D data (see Fig. 3 and its legend), by sorting their 'branches' to not cross, which eliminates dimensional information on the x axis while preserving all information about connectivity and hierarchy. Numbered 'billiard ball' labels in the figures let the reader match features between a 2D map (Fig. 1), an interactive 3D map (Fig. 2a

A dendrogram of a spectral-line data cube allows for the estimation of key physical properties associated with volumes bounded by isosurfaces, such as radius (R), velocity dispersion ( $\sigma_v$ ) and luminosity  $(L)$ . The volumes can have any shape, and in other work<sup>14</sup> we focus on the significance of the especially elongated features seen in L1448 (Fig. 2a). The luminosity is an approximate proxy for mass, such that  $M_{\text{lum}} = X_{13\text{CO}}L_{13\text{CO}}$ , where  $X_{13\text{CO}} = 8.0 \times 10^{20} \text{ cm}^2 \text{ K}^{-1} \text{ km}^{-1} \text{ s}$ (ref. 15; see Supplementary Methods and Supplementary Fig. 2). The derived values for size, mass and velocity dispersion can then be used to estimate the role of self-gravity at each point in the hierarchy, via calculation of an 'observed' virial parameter,  $\alpha_{\rm obs} = 5\sigma_v^2 R/GM_{\rm lum}$ . In principle, extended portions of the tree (Fig. 2, yellow highlighting) where  $\alpha_{\rm obs}$  < 2 (where gravitational energy is comparable to or larger than kinetic energy) correspond to regions of  $p-p-v$  space where selfgravity is significant. As  $\alpha_{obs}$  only represents the ratio of kinetic energy to gravitational energy at one point in time, and does not explicitly capture external over-pressure and/or magnetic fields<sup>16</sup>, its measured value should only be used as a guide to the longevity (boundedness) of

Leaf

Branch

Leaf

Trunk

Figure 3 | Schematic illustration of the dendrogram process. Shown is the construction of a dendrogram from a hypothetical one-dimensional emission profile (black). The dendrogram (blue) can be constructed by 'dropping' a test constant emission level (purple) from above in tiny steps (exaggerated in size here, light lines) until all the local maxima and mergers are found, and connected as shown. The intersection of a test level with the emission is a set of points (for example the light purple dots) in one dimension, a planar curve in two dimensions, and an isosurface in three dimensions. The dendrogram of 3D data shown in Fig. 2c is the direct analogue of the tree shown here, only constructed from 'isosurface' rather than 'point' intersections. It has been sorted and flattened for representation on a flat page, as fully representing dendrograms for 3D data cubes would

online) and a sorted dendrogram (Fig. 2c).

any particular feature.

Local max<br>
Test level<br>
<u>Jocal max<br>
Test Merge<br>
Cocal max<br>
Level</u> Local max

Test level

Local max **Merge** 

require four dimension

Leaf

Merge

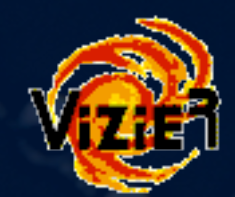

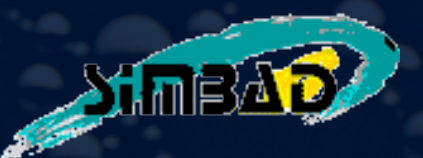

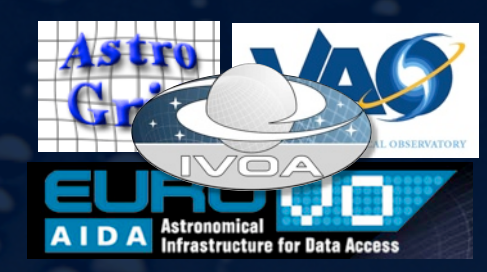

"Registries"

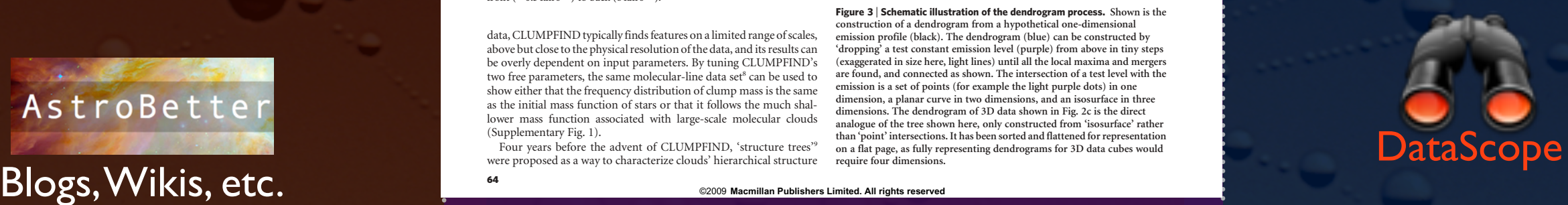

### **LETTERS** NATURE|Vol 457|1 January 2009 NATURE|Vol 457|1 January 2009

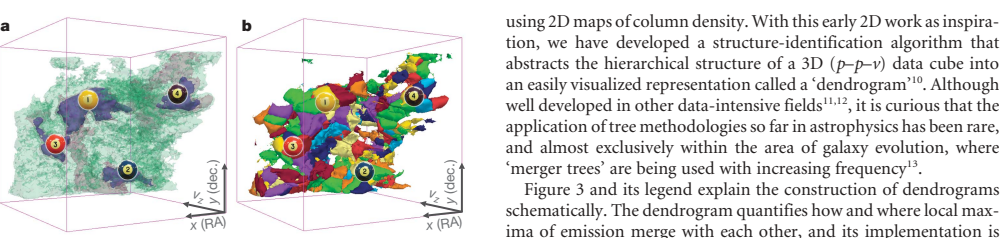

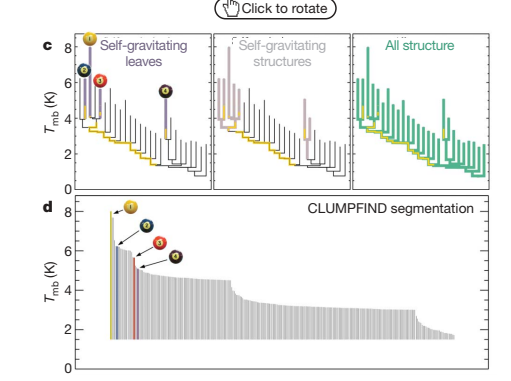

Figure 2 <sup>|</sup> Comparison of the 'dendrogram' and 'CLUMPFIND' featureidentification algorithms as applied to <sup>13</sup>CO emission from the L1448 region of Perseus. a, 3D visualization of the surfaces indicated by colours in the dendrogram shown in c. Purple illustrates the smallest scale selfgravitating structures in the region corresponding to the leaves of the dendrogram; pink shows the smallest surfaces that contain distinct selfgravitating leaves within them; and green corresponds to the surface in the data cube containing all the significant emission. Dendrogram branches corresponding to self-gravitating objects have been highlighted in yellow over the range of  $T_{\text{mb}}$  (main-beam temperature) test-level values for which the virial parameter is less than 2. The x–y locations of the four 'self-gravitating' leaves labelled with billiard balls are the same as those shown in Fig. 1. The 3D visualizations show position–position–velocity  $(p-p-v)$  space RA, right ascension; dec., declination. For comparison with the ability of dendrograms (c) to track hierarchical structure, d shows a pseudodendrogram of the CLUMPFIND segmentation (b), with the same four labels used in Fig. 1 and in a. As 'clumps' are not allowed to belong to larger structures, each pseudo-branch in d is simply a series of lines connecting the maximum emission value in each clump to the threshold value. A very large number of clumps appears in b because of the sensitivity of CLUMPFIND to noise and small-scale structure in the data. In the online PDF version, the 3D cubes (a and b) can be rotated to any orientation, and surfaces can be turned on and off (interaction requires Adobe Acrobat version 7.0.8 or higher). In the printed version, the front face of each 3D cube (the 'home' view in the interactive online version) corresponds exactly to the patch of sky shown in Fig. 1, and velocity with respect to the Local Standard of Rest increases from front  $(-0.5 \text{ km s}^{-1})$  to back  $(8 \text{ km s}^{-1})$ .

data, CLUMPFIND typically finds features on a limited range of scales, above but close to the physical resolution of the data, and its results can be overly dependent on input parameters. By tuning CLUMPFIND's two free parameters, the same molecular-line data set<sup>8</sup> can be used to show either that the frequency distribution of clump mass is the same as the initial mass function of stars or that it follows the much shallower mass function associated with large-scale molecular clouds (Supplementary Fig. 1).

Four years before the advent of CLUMPFIND, 'structure trees' were proposed as a way to characterize clouds' hierarchical structure

64

©2009 **Macmillan Publishers Limited. All rights reserved**

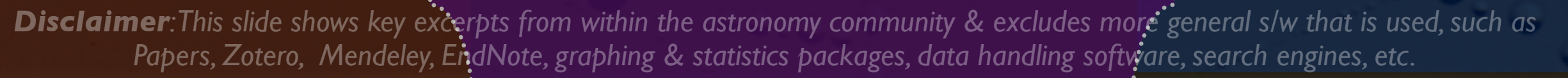

# in **Data** *Literature*

### **LETTERS** NATURE | Vol. 2009 NATURE | Vol. 2009 NATURE | Vol. 457 | 1 January 2009

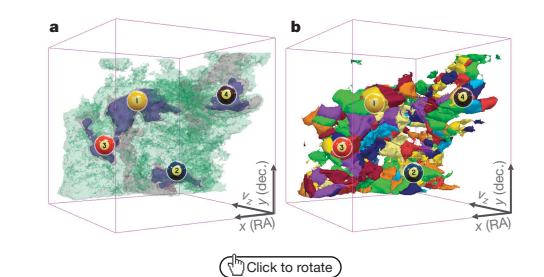

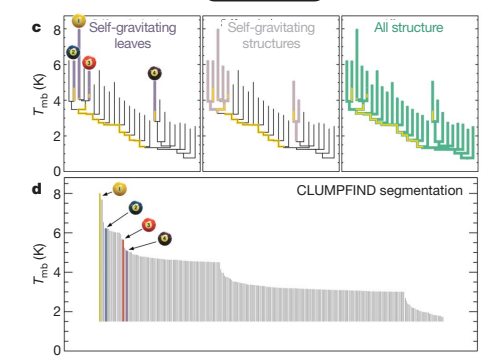

Figure 2 <sup>|</sup> Comparison of the 'dendrogram' and 'CLUMPFIND' featureidentification algorithms as applied to  $13$  CO emission from the L1448 region of Perseus. a, 3D visualization of the surfaces indicated by colours in the dendrogram shown in c. Purple illustrates the smallest scale selfgravitating structures in the region corresponding to the leaves of the dendrogram; pink shows the smallest surfaces that contain distinct selfgravitating leaves within them; and green corresponds to the surface in the data cube containing all the significant emission. Dendrogram branches corresponding to self-gravitating objects have been highlighted in yellow over the range of  $T_{\text{mb}}$  (main-beam temperature) test-level values for which the virial parameter is less than 2. The  $x-y$  locations of the four 'selfgravitating' leaves labelled with billiard balls are the same as those shown in Fig. 1. The 3D visualizations show position–position–velocity  $(p-p-v)$  space RA, right ascension; dec., declination. For comparison with the ability of dendrograms (c) to track hierarchical structure, d shows a pseudodendrogram of the CLUMPFIND segmentation (b), with the same four labels used in Fig. 1 and in a. As 'clumps' are not allowed to belong to larger structures, each pseudo-branch in d is simply a series of lines connecting the maximum emission value in each clump to the threshold value. A very large number of clumps appears in b because of the sensitivity of CLUMPFIND to noise and small-scale structure in the data. In the online PDF version, the 3D cubes (a and b) can be rotated to any orientation, and surfaces can be turned on and off (interaction requires Adobe Acrobat version 7.0.8 or higher). In the printed version, the front face of each 3D cube (the 'home' view in the interactive online version) corresponds exactly to the patch of sky shown in Fig. 1, and velocity with respect to the Local Standard of Rest increases from front  $(-0.5 \text{ km s}^{-1})$  to back  $(8 \text{ km s}^{-1})$ .

data, CLUMPFIND typically finds features on a limited range of scales, above but close to the physical resolution of the data, and its results can be overly dependent on input parameters. By tuning CLUMPFIND's two free parameters, the same molecular-line data set<sup>8</sup> can be used to show either that the frequency distribution of clump mass is the same as the initial mass function of stars or that it follows the much shallower mass function associated with large-scale molecular clouds (Supplementary Fig. 1).

Four years before the advent of CLUMPFIND, 'structure trees' were proposed as a way to characterize clouds' hierarchical structure

64

©2009 **Macmillan Publishers Limited. All rights reserved**

using 2D maps of column density. With this early 2D work as inspiration, we have developed a structure-identification algorithm that abstracts the hierarchical structure of a 3D  $(p-p-v)$  data cube into an easily visualized representation called a 'dendrogram'10. Although well developed in other data-intensive fields $11,12$ , it is curious that the application of tree methodologies so far in astrophysics has been rare, and almost exclusively within the area of galaxy evolution, where 'merger trees' are being used with increasing frequency<sup>13</sup>

Figure 3 and its legend explain the construction of dendrograms schematically. The dendrogram quantifies how and where local maxima of emission merge with each other, and its implementation is explained in Supplementary Methods. Critically, the dendrogram is determined almost entirely by the data itself, and it has negligible sensitivity to algorithm parameters. To make graphical presentation possible on paper and 2D screens, we 'flatten' the dendrograms of 3D data (see Fig. 3 and its legend), by sorting their 'branches' to not cross, which eliminates dimensional information on the x axis while preserving all information about connectivity and hierarchy. Numbered 'billiard ball' labels in the figures let the reader match features between a 2D map (Fig. 1), an interactive 3D map (Fig. 2a online) and a sorted dendrogram (Fig. 2c).

A dendrogram of a spectral-line data cube allows for the estimation of key physical properties associated with volumes bounded by isosurfaces, such as radius (R), velocity dispersion ( $\sigma$ ) and luminosity (L). The volumes can have any shape, and in other work<sup>14</sup> we focus on the significance of the especially elongated features seen in L1448 (Fig. 2a). The luminosity is an approximate proxy for mass, such that  $M_{\text{lum}} = X_{13\text{CO}}L_{13\text{CO}}$ , where  $X_{13\text{CO}} = 8.0 \times 10^{20} \text{ cm}^2 \text{ K}^{-1} \text{ km}^{-1} \text{ s}$ (ref. 15; see Supplementary Methods and Supplementary Fig. 2). The derived values for size, mass and velocity dispersion can then be used to estimate the role of self-gravity at each point in the hierarchy, via calculation of an 'observed' virial parameter,  $\alpha_{\rm obs} = 5\sigma_v^2 R/GM_{\rm lum}$ . In principle, extended portions of the tree (Fig. 2, yellow highlighting) where  $\alpha_{obs} < 2$  (where gravitational energy is comparable to or larger than kinetic energy) correspond to regions of  $p-p-v$  space where selfgravity is significant. As  $\alpha_{obs}$  only represents the ratio of kinetic energy to gravitational energy at one point in time, and does not explicitly capture external over-pressure and/or magnetic fields<sup>16</sup>, its measured value should only be used as a guide to the longevity (boundedness) of any particular feature.

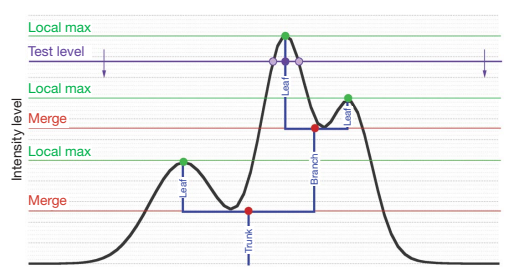

Figure 3 | Schematic illustration of the dendrogram process. Shown is the construction of a dendrogram from a hypothetical one-dimensional emission profile (black). The dendrogram (blue) can be constructed by 'dropping' a test constant emission level (purple) from above in tiny steps (exaggerated in size here, light lines) until all the local maxima and mergers are found, and connected as shown. The intersection of a test level with the emission is a set of points (for example the light purple dots) in one dimension, a planar curve in two dimensions, and an isosurface in three dimensions. The dendrogram of 3D data shown in Fig. 2c is the direct analogue of the tree shown here, only constructed from 'isosurface' rather than 'point' intersections. It has been sorted and flattened for representation on a flat page, as fully representing dendrograms for 3D data cubes would require four dimension

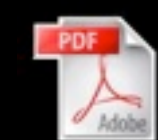

Goodman et al. *Nature*, 2009

*Note: This work came from the "'AstroMed" project am.iic.harvard.edu*

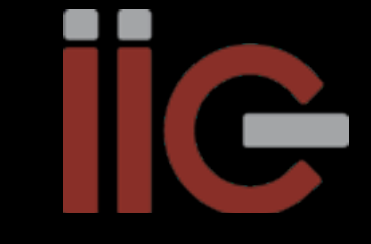

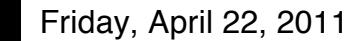

# *More Data in/from Literature coming in 2011*

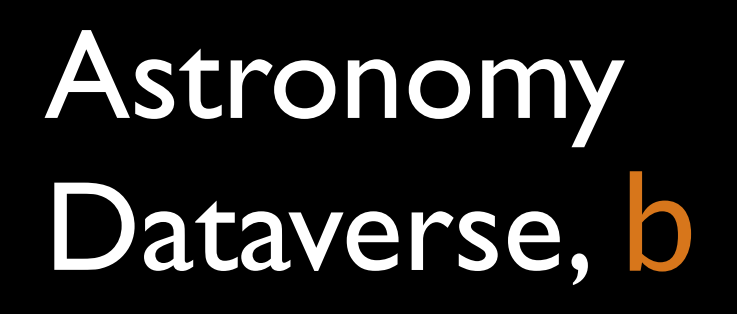

An Open-Source Application for Publishing, Citing and Discovering Research Data The **Dataverse Network** Project LEARN ABOUT THE PROJECT USE AND SHARE DATA **INSTALL THE SOFTWARE CONTRIBUTE TO DEVELOPMENT**  $\alpha$ Installers Guide

**OUR RESEARCH PURPOSE** 

To enable data archiving and preservation through reformatting, standards and exchange protocols.

To provide control and recognition for data owners through data management and persistent citations.

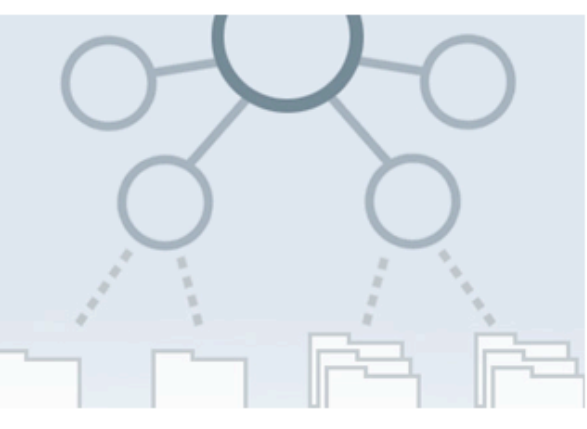

### **Dataverse**

Create your dedicated web space through a dataverse and promote your brand, publish and share research data and increase scholarly recognition. Learn more.

### • Publish Data

- Contributors, Curators and Admins Guide
- Fact Sheets

### **Create a Dataverse**

### Examples of live dataverses at IQSS:

- Grinnell College Libraries
- Review of Economics and Statistics
- Murray Research Archive

Dataverse Network Host a Dataverse Network to provide your institution

**Download Software** 

Data User Guide Contributors, Curators, Admin Guide Network Administrators Guide **Developers Guide** Reference Materials OF INTEREST ...

Version 2.1.2 Downloads Now Available on Sourceforge

Yale Law School Roundtable Recommends the Dataverse Network

Version 2.1.1 Downloads Now Available on Sourceforge

Version 2.1.1 Rolled Out to **IOSS Dataverse Network** 

*Harvard Institute for Quantitative Social Science (Gary King, Mercé Crosas) + Seamless Astronomy Group, (Chris Erdmann, Alberto Pepe, Gus Muench et al.)*

*But awareness is not high enough ...and skepticism is not hard to find.*

Good news is that the young & young at heart are headed in the right direction.

Funding agencies have been slow to come along ...industrial collaboration is a better bet at present (e.g. Microsoft Research/WorldWide Telescope).

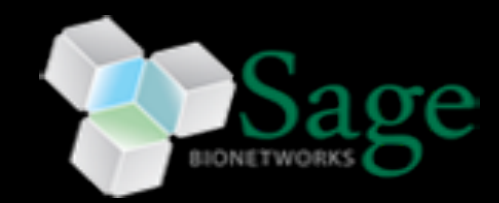

# *ADS may be our "way in" via killer apps*

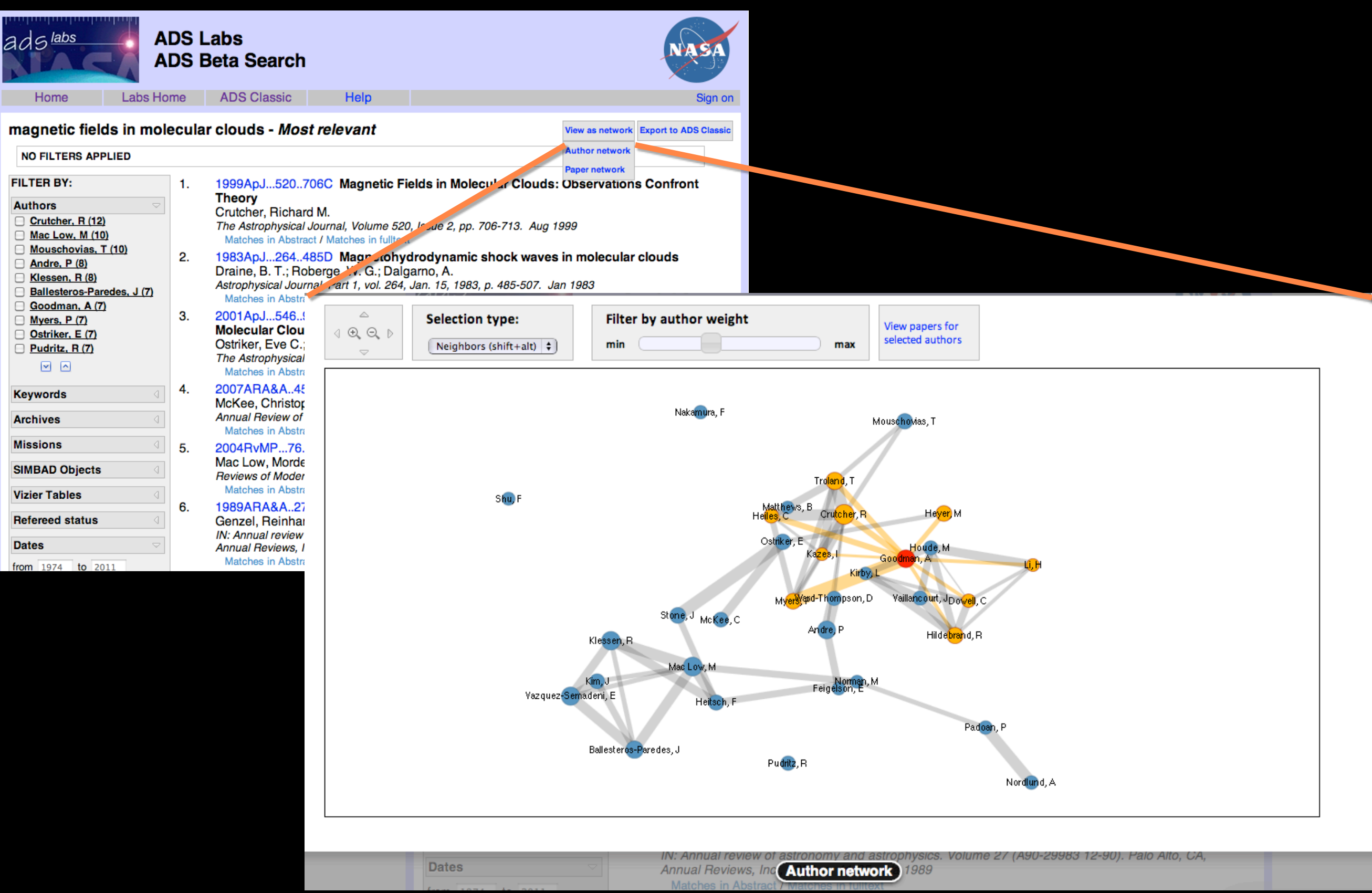

# <span id="page-26-0"></span>**DATA IN "LITERATURE"**

NUMBER OF ASTRONOMY PUBLICATIONS WITH LINKS, BY YEAR (ADS)

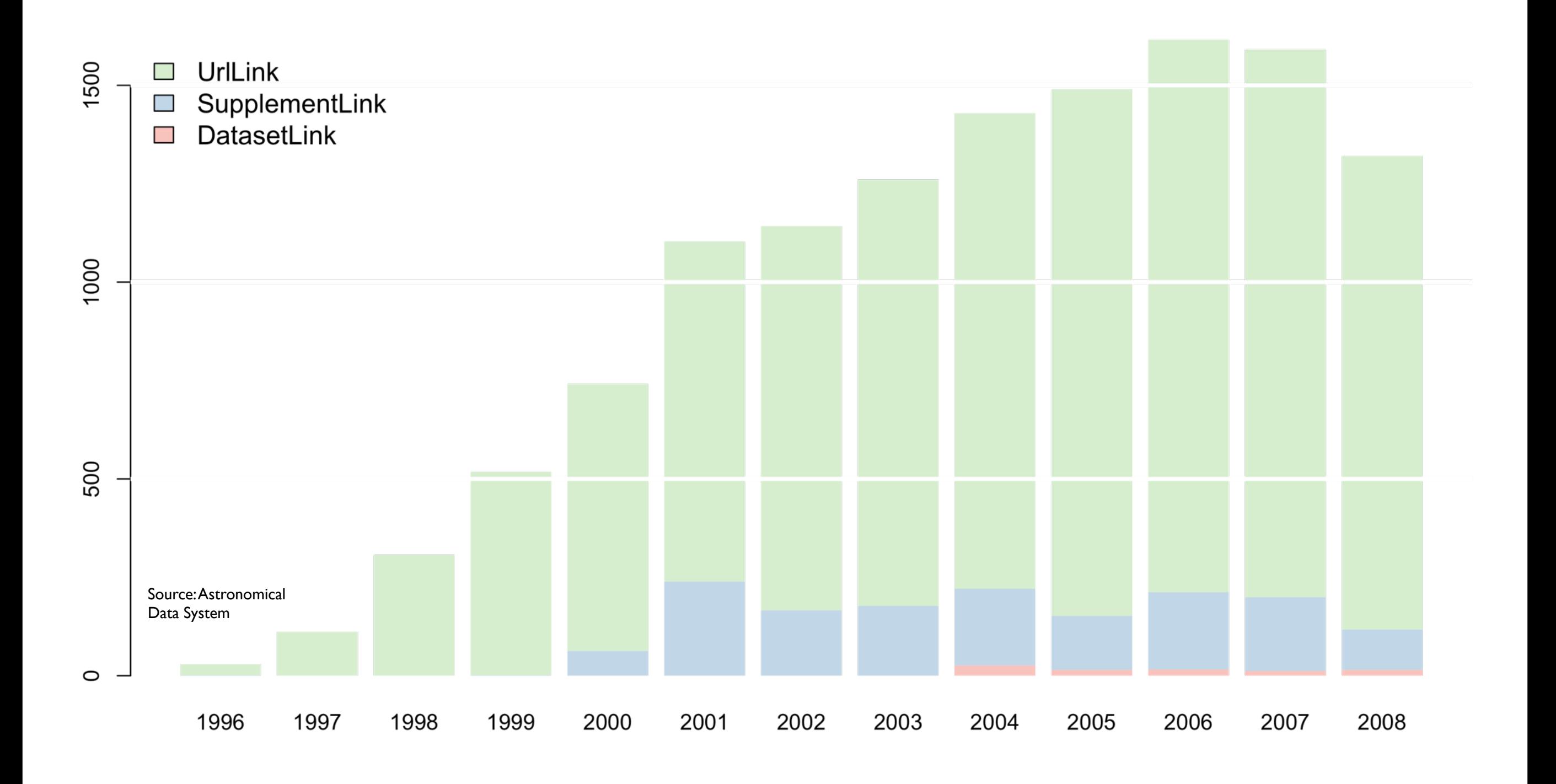

slide courtesy of : ALBERTO PEPE | CfA and IQSS | HARVARD UNIVERSITY | ALBERTOPEPE.COM

## online astronomy user group

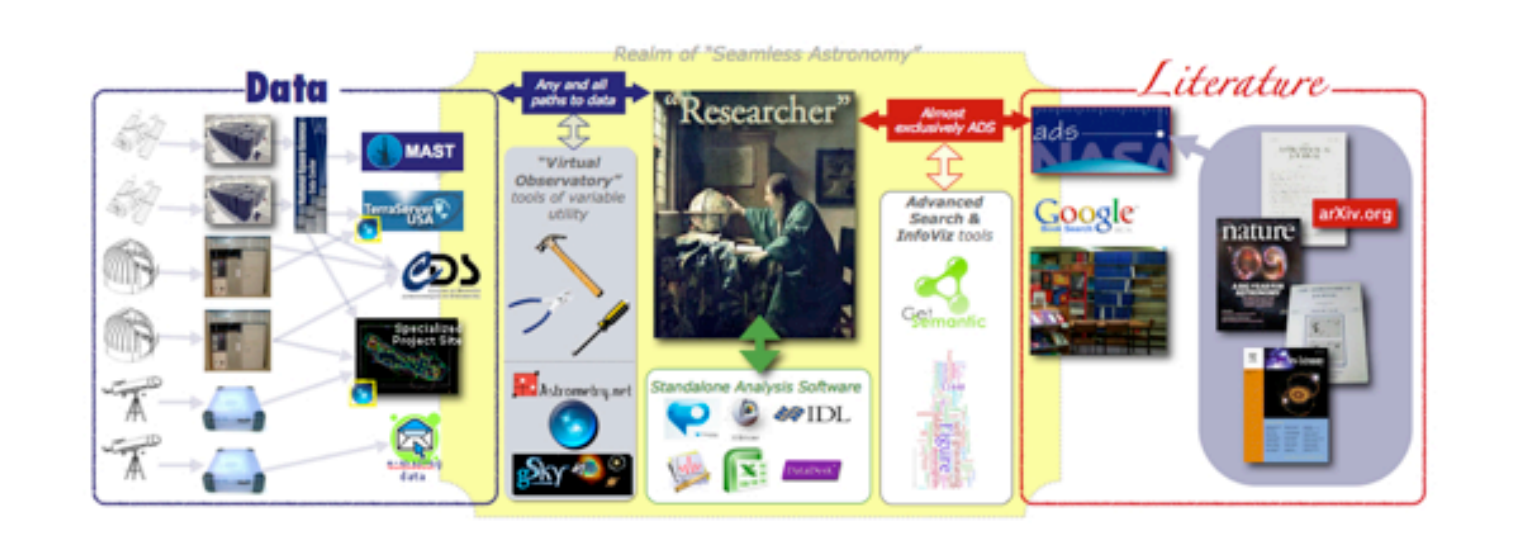

Welcome! This website provides a platform for sharing resources, workflows, and basic organizational information about networked tools, websites and databases in astronomy. Its intended audience is any scientist performing astronomical research online. It originated from the activities of scientists at the Harvard Smithsonian Center for Astrophysics in Cambridge, MA.

By online astronomy, we mean all forms of networked tools, databases and websites that are utilized for astronomical research, including scholarly discourse and social interactions through blogs, forums and other web media.

By user group, we mean a group of individuals who meet approximately monthly to discuss their solutions and problems with doing their research online.

## **Blog**

## Research Blogs, Forums and Q&A websites Our

January 25, 2011 meeting topic will be "Research Blogs, Forums and Q&A websites." We will hold an open discussion on how everyone uses these tools in their everyday ... Posted Jan 23, 2011 9:11 PM by August Muench

Expo of Online Astronomy tools (aka, a VO expo)

We are holding our "VO Expo" tomorrow morning (1 Dec, 9amnoon) in Phillips Auditorium. We will be covering the role of the CfA VO User group for scientists (and ...

Posted Dec 15, 2010 9:34 AM by August Muench

## **ADASS Day 1: A new portal, new Aladin features**

Monday was the first full day of the Astronomical Data Analysis Software and Systems 2010 meeting. As there are new tools being presented and demo'd, I'm going to ... Posted Nov 9, 2010 7:09 PM by August Muench

Showing posts 1 - 3 of 18. View more »

### Home About

Blog

Calendar

Contributors

Examples

**Files** 

Glossarv

Planning

Presentations

**Resources** 

**Surveys** 

**Signup** 

Become a website collaborator via our Google Group

## **Discussions**

Problems? Advice? Discuss them in our online forum.

**Friends** 

Astrobetter Astropython **IVOA** VAO

> days since January 2011 Mtg

The figure (above) diagrams the relationship between astronomical research and the data and literature sources that the research draws upon. The researcher stands between the literature and data, taking information from each, integrating their

# *How do we increase the number of people who create and interlink new tools?*

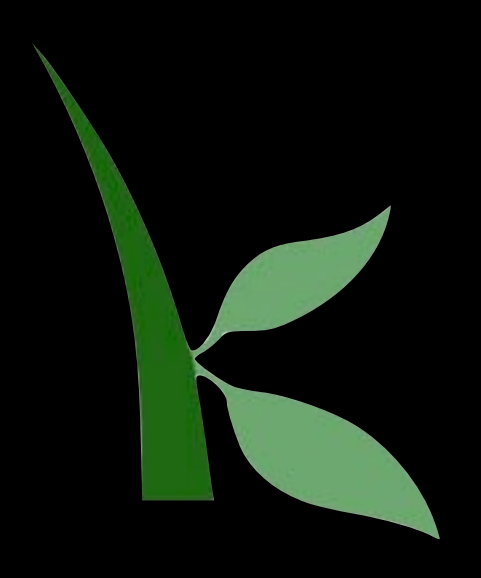

# Kiva model: WWT Partners & "VAO Associates"

# *How do we organize such diverse tools, so as to make them interoperably useful?....*

"SAMP" is a great technical start, but offers a very significant user interface challenge.

# Seamless Astronomy *[projects.iq.harvard.edu/seamlessastronomy](http://projects.iq.harvard.edu/seamlessastronomy/)*

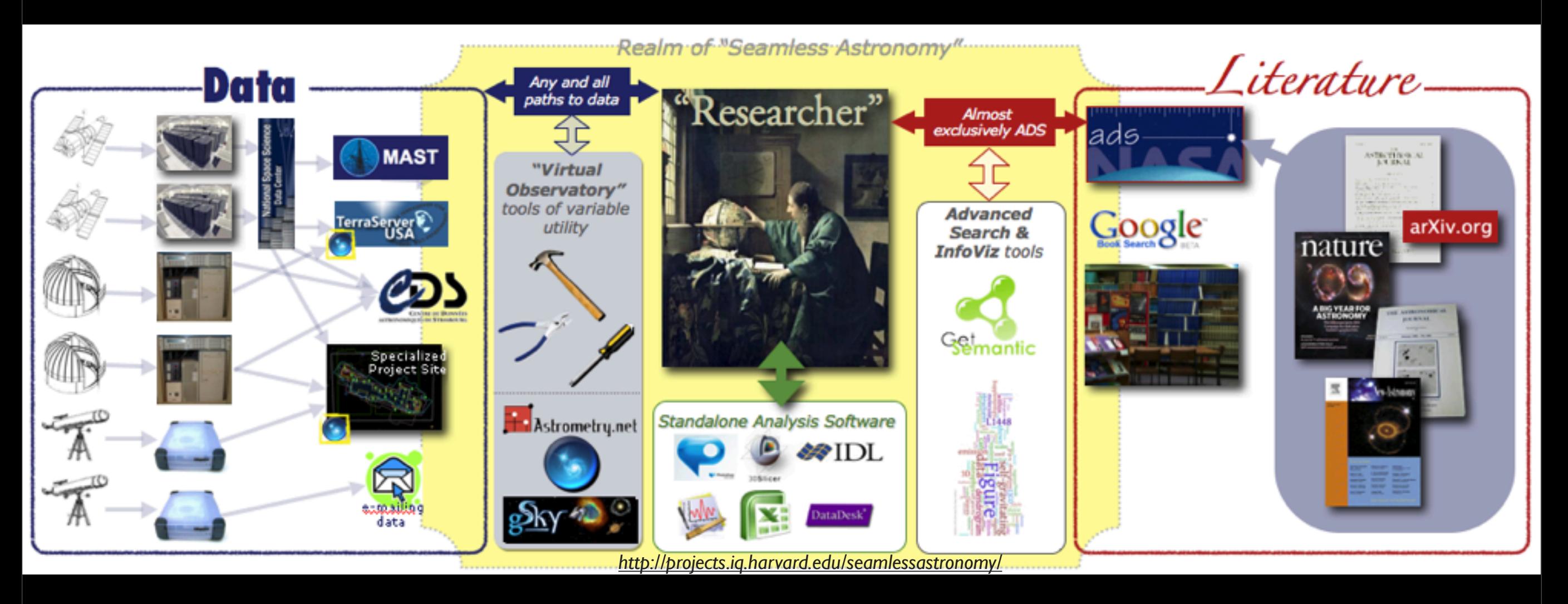

# Alyssa A. Goodman *Harvard-Smithsonian Center for Astrophysics*

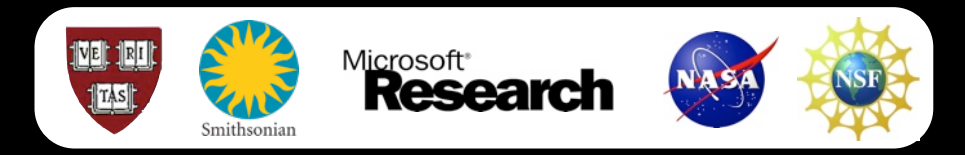

## *with*

Alberto Accomazzi, Douglas Burke, Raffaele D'Abrusco, Rahul Davé, Christopher Erdmann, Pepi Fabbiano, Jay Luker, Gus Muench, Michael Kurtz & Alberto Pepe (Harvard-Smithsonian CfA); Eli Bressert (U. Exeter); Tim Clark (Massachusetts General Hospital/Harvard Medical School); Mercé Crosas (Harvard Institute for Quantitative Social Science; Chris Borgman (UCLA); Jonathan Fay & Curtis Wong (Microsoft Research)

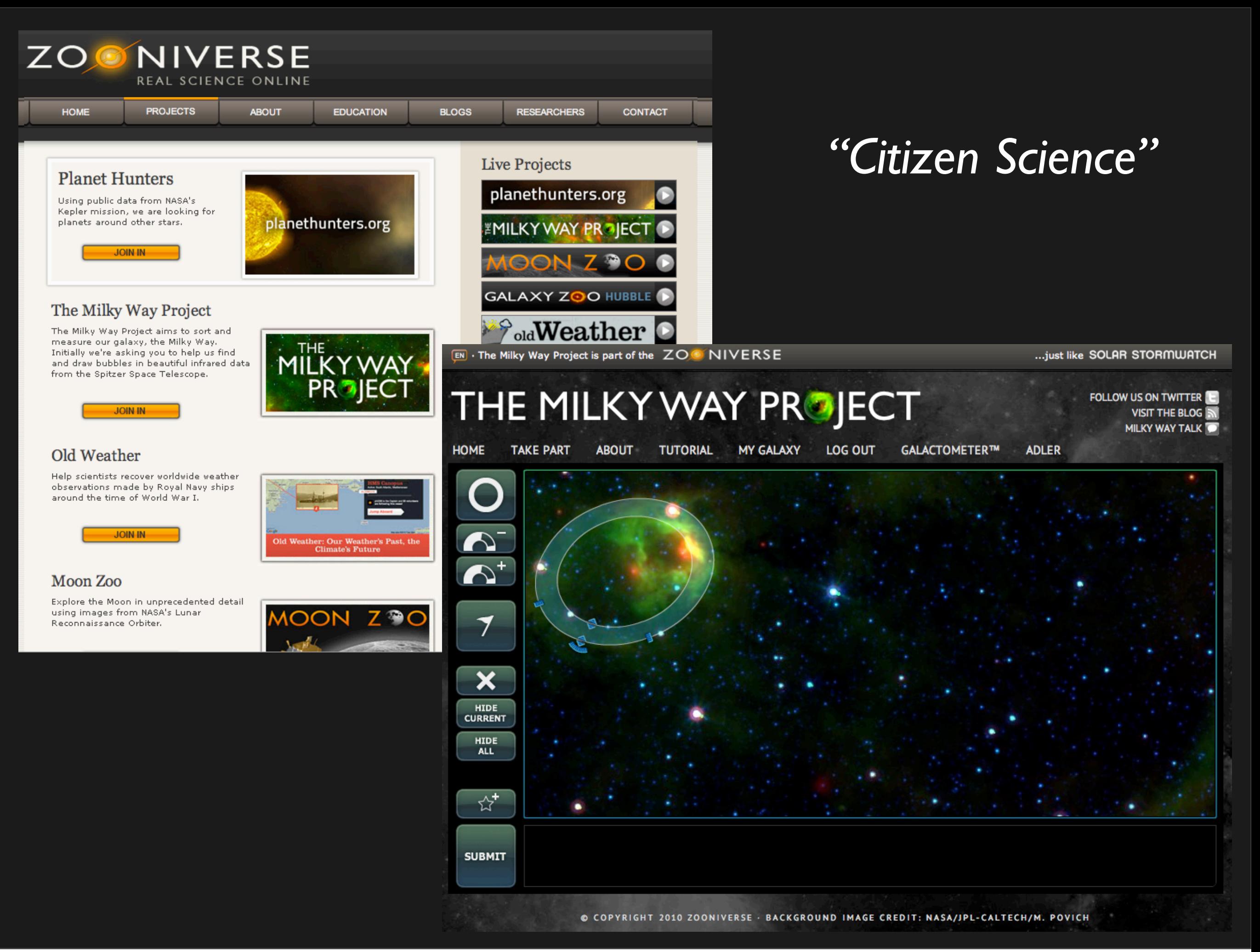